**Computer Architecture** 

# **The Language of the Machine**

# **Instruction Sets**

- ° **Basic ISA**
- ° **Classes, Addressing, Format**
- ° **Administrative Matters**
- ° **Operations, Branching, Calling conventions**
- ° **Break**

## **Organization**

- ° **All computers consist of five components**
	- **Processor: (1) datapath and (2) control**
	- **(3) Memory**
	- **(4) Input devices and (5) Output devices**
- ° **Not all "memory" are created equally**
	- **Cache: fast (expensive) memory are placed closer to the processor**
	- **Main memory: less expensive memory--we can have more**
- ° **Input and output (I/O) devices have the messiest organization**
	- **Wide range of speed: graphics vs. keyboard**
	- **Wide range of requirements: speed, standard, cost ...**
	- **Least amount of research (so far)**

## **Summary: Computer System Components**

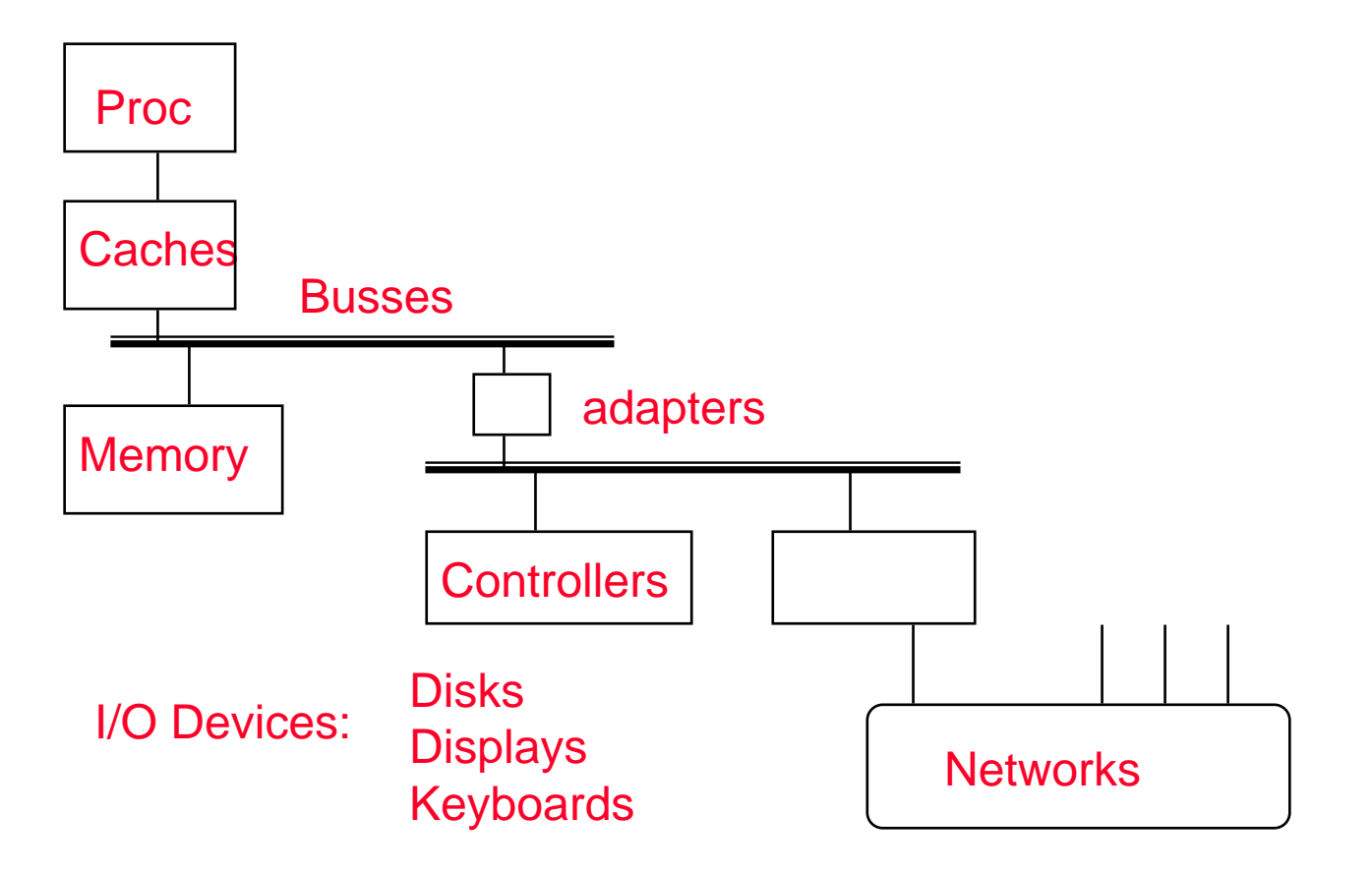

° **All have interfaces & organizations**

#### **Review: Instruction Set Design**

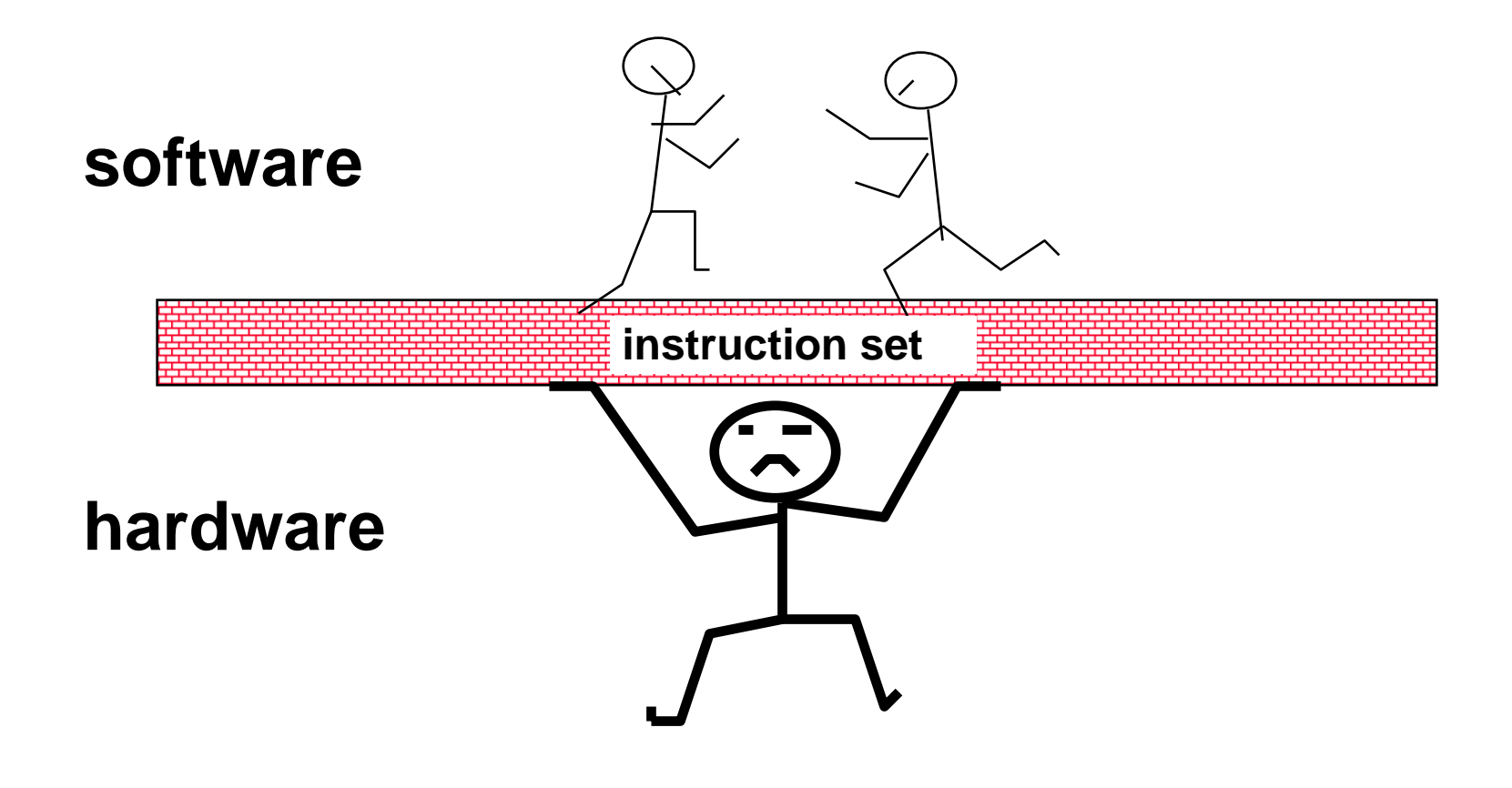

**Which is easier to change?**

#### **Instruction Set Architecture: What Must be Specified?**

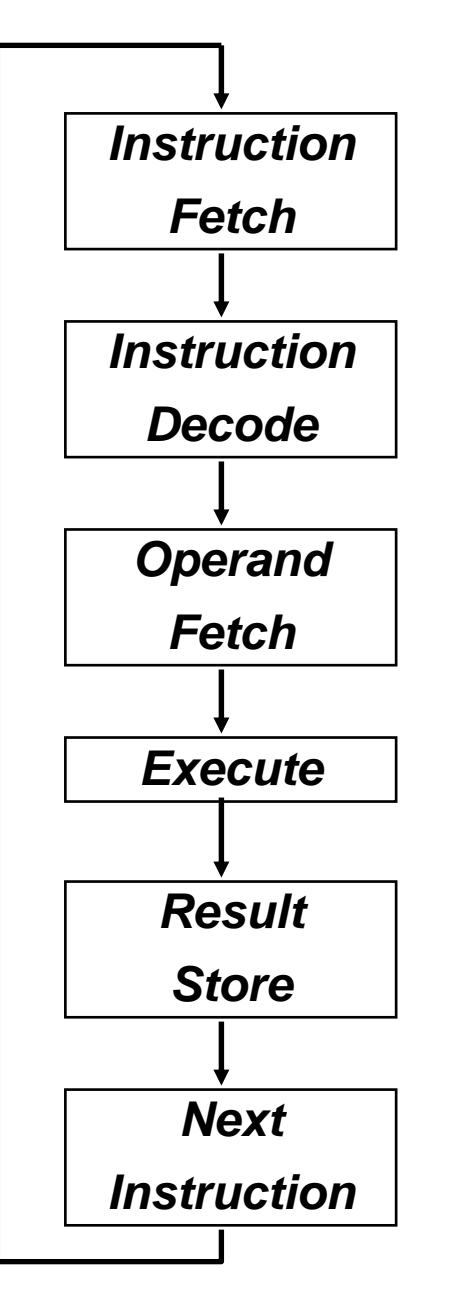

- **° Instruction Format or Encoding**
	- **– how is it decoded?**
- **° Location of operands and result**
	- **– where other than memory?**
	- **– how many explicit operands?**
	- **– how are memory operands located?**
	- **– which can or cannot be in memory?**
- **°Data type and Size**
- **° Operations**
	- **– what are supported**
- **°Successor instruction**
	- **– jumps, conditions, branches**
	- *- fetch-decode-execute is implicit!*

#### **Basic ISA Classes**

**Accumulator (1 register): 1 address add A acc** ← **acc + mem[A] 1+x address addx A acc** ← **acc + mem[A + x] Stack:0 address add tos** ← **tos + next General Purpose Register: 2 address add A B EA(A)** <sup>←</sup> **EA(A) + EA(B) 3 address add A B C EA(A)** <sup>←</sup> **EA(B) + EA(C) Load/Store:3 address add Ra Rb Rc Ra** <sup>←</sup> **Rb + Rc load Ra Rb Ra** <sup>←</sup> **mem[Rb] store Ra Rb mem[Rb]** <sup>←</sup> **Ra Comparison:**

**Bytes per instruction? Number of Instructions? Cycles per instruction?**

#### **Comparing Number of Instructions**

° **Code sequence for C = A + B for four classes of instruction sets:**

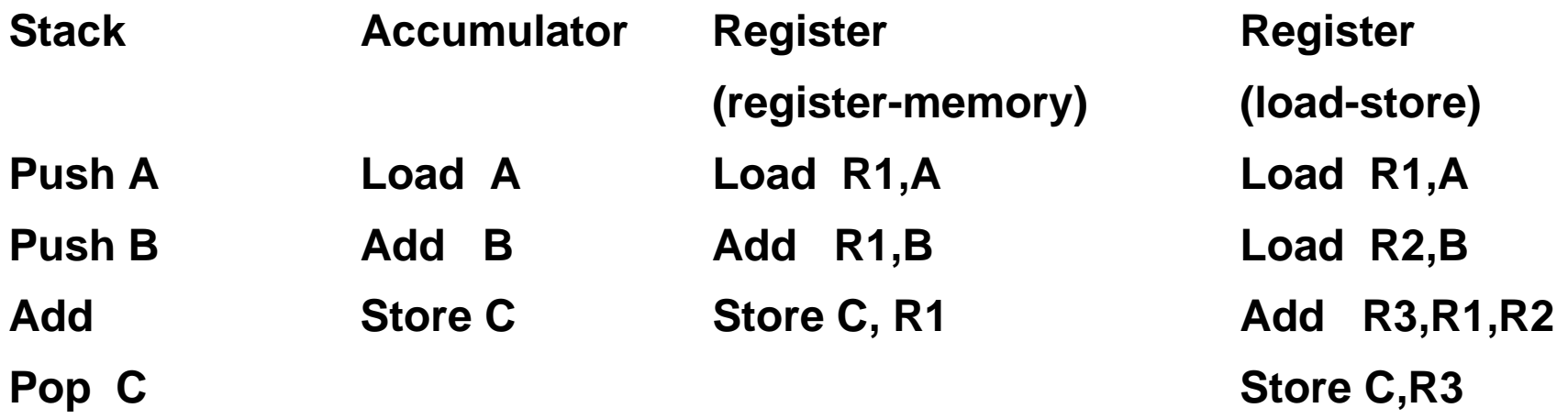

#### **General Purpose Registers Dominate**

- ° **1975-1995 all machines use general purpose registers**
- ° **Advantages of registers**
	- **registers are faster than memory**
	- **registers are easier for a compiler to use**
		- **e.g., (A\*B) – (C\*D) – (E\*F) can do multiplies in any order vs. stack**
	- **registers can hold variables**
		- **memory traffic is reduced, so program is sped up (since registers are faster than memory)**
		- **code density improves (since register named with fewer bits than memory location)**

## **Summary on Instruction Classes**

° **Expect new instruction set architecture to use general purpose register** °

**Pipelining => Expect it to use load store variant of GPR ISA**

# **RISC features**

- ° **Reduced Instruction Set**
- ° **General Purpose Register File (large number: 32 or more)**
- ° **Load/Store Architecture**
- ° **Few Addressing modes**
- ° **Fixed Instruction Format**

## **MIPS I Registers**

- ° **Programmable storage** 
	- •**2^32 x bytes of memory**
	- $\bullet$ **31 x 32-bit GPRs (R0 = 0)**
	- $\bullet$ **32 x 32-bit FP regs (paired DP)**
	- $\bullet$ **HI, LO, PC**

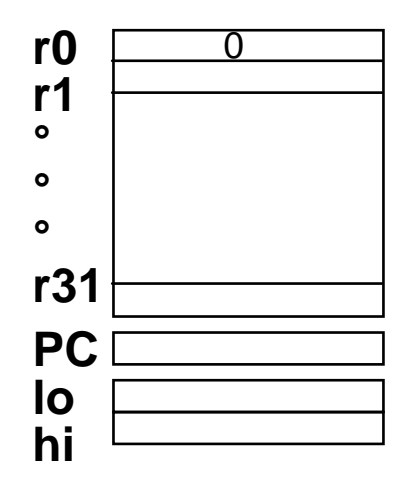

#### **Memory Addressing**

- $\circ$  **Since 1980 almost every machine uses addresses to level of 8-bits (byte)**
- ° **2 questions for design of ISA:**
	- **Since could read a 32-bit word as four loads of bytes from sequential byte addresses or as one load word from a single byte address,**

**how do byte addresses map onto words?**

• **Can a word be placed on any byte boundary?**

#### **Addressing Objects: Endianess and Alignment**

- ° **Big Endian: address of most significant byte = word address (xx00 = Big End of word)**
	- **IBM 360/370, Motorola 68k, MIPS, Sparc, HP PA**
- ° **Little Endian:address of least significant byte = word address (xx00 = Little End of word)**
	- **Intel 80x86, DEC Vax, DEC Alpha (Windows NT)**

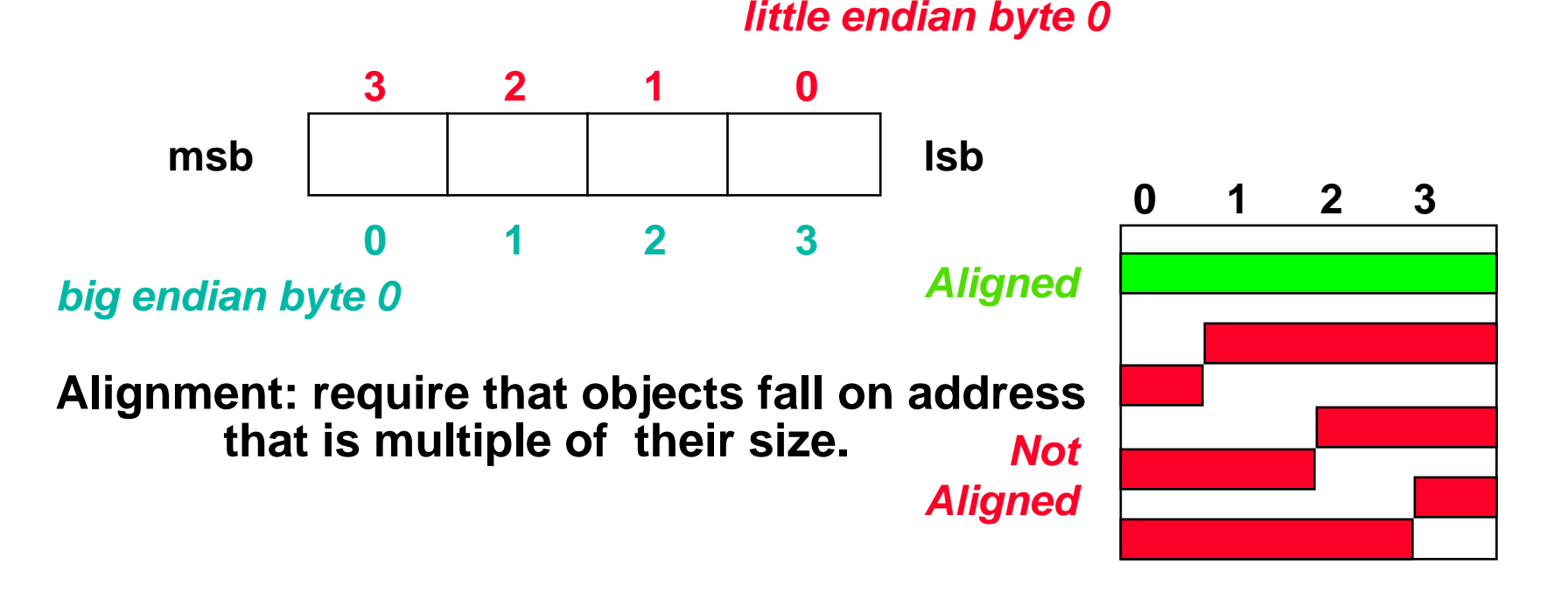

## **Addressing Modes**

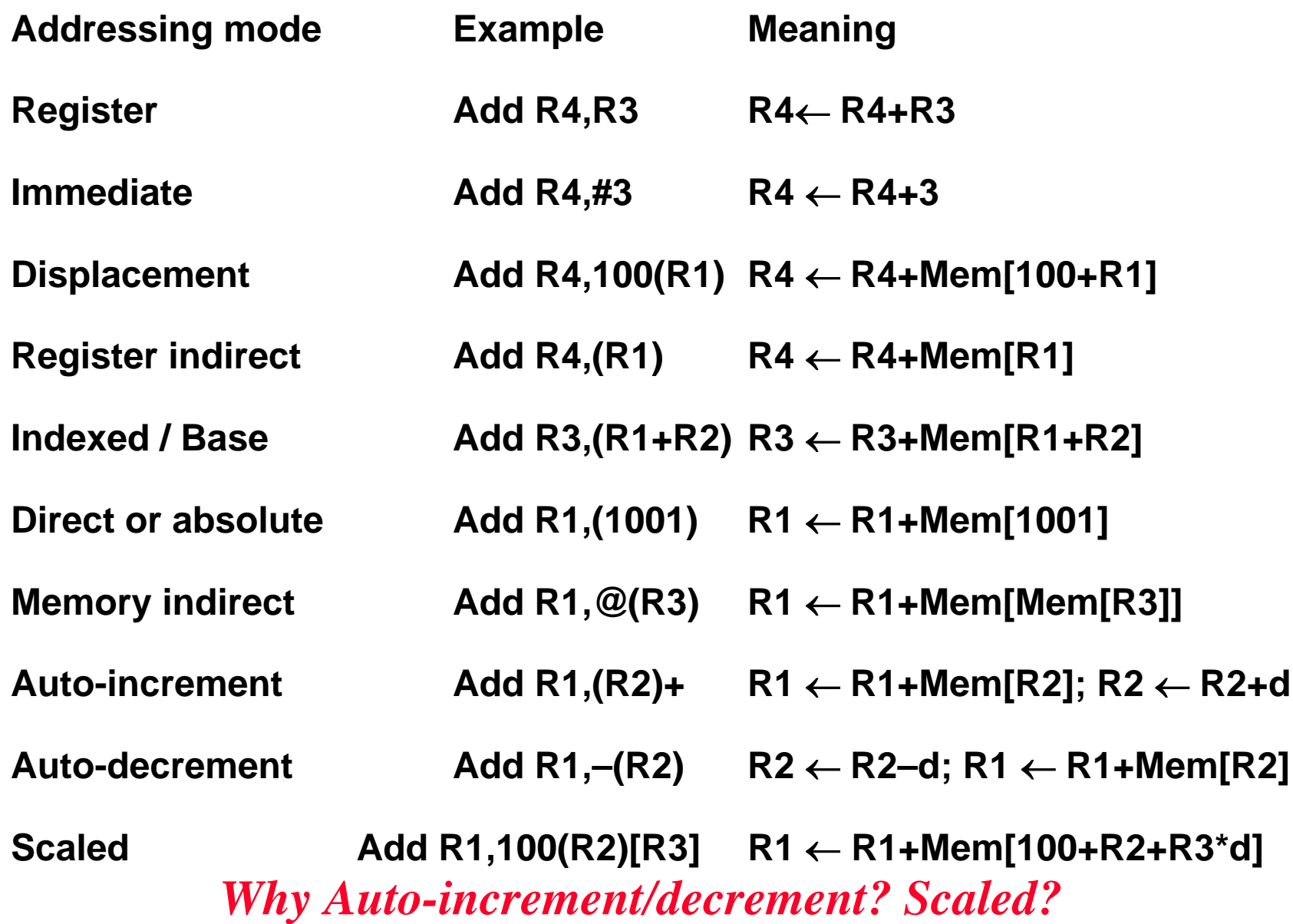

#### **MIPS Addressing Formats (***Summary***)**

#### °**How memory can be addressed in MIPS**

1 . I mm <sup>e</sup> d ia te <sup>a</sup> d d re <sup>s</sup> <sup>s</sup> in g

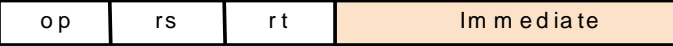

#### 2 . R <sup>e</sup> g is te <sup>r</sup> <sup>a</sup> d d <sup>r</sup> <sup>e</sup> <sup>s</sup> <sup>s</sup> in g

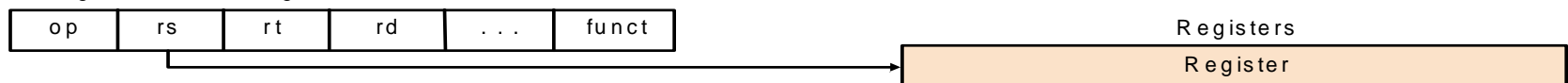

#### 3. Base addressing

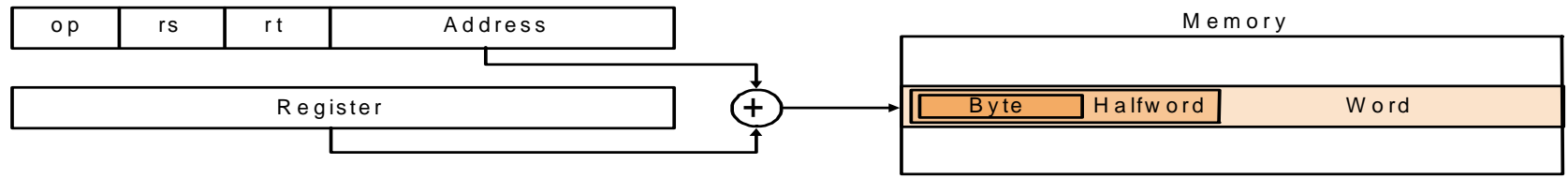

#### 4 . PC -re la tiv <sup>e</sup> <sup>a</sup> d d re <sup>s</sup> <sup>s</sup> in g

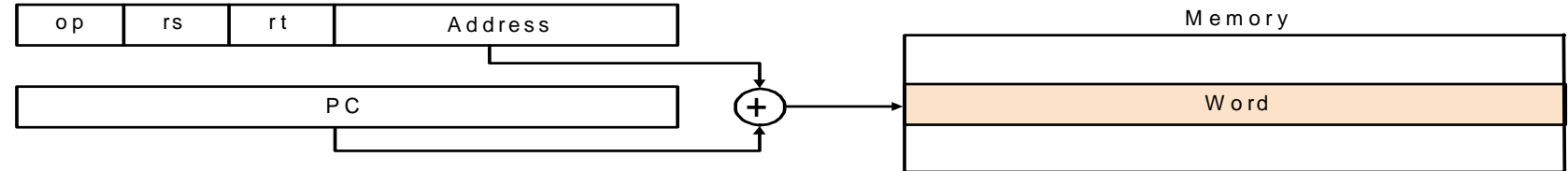

#### 5. P seudodirect addressing

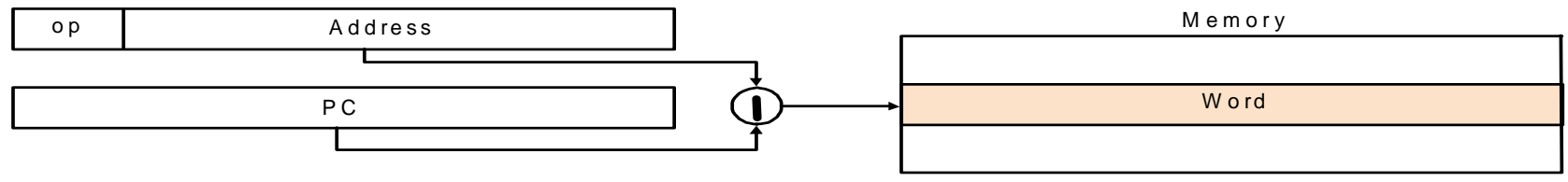

## **Addressing Mode Usage? (ignore register mode)**

**3 programs measured on machine with all address modes (VAX)**

- **---Displacement: 42% avg, 32% to 55% 75%**
- **---Imma** 33% avg, 17% to 43% ↓ 85%
- **--- Register deferred (indirect): 13% avg, 3% to 24%**
- **---Scaled: 7% avg, 0% to 16%**
- **--- Memory indirect: 3% avg, 1% to 6%**
- **---Misc:2% avg, 0% to 3%**

**75% displacement & immediate 88% displacement, immediate & register indirect**

#### **Displacement Address Size?**

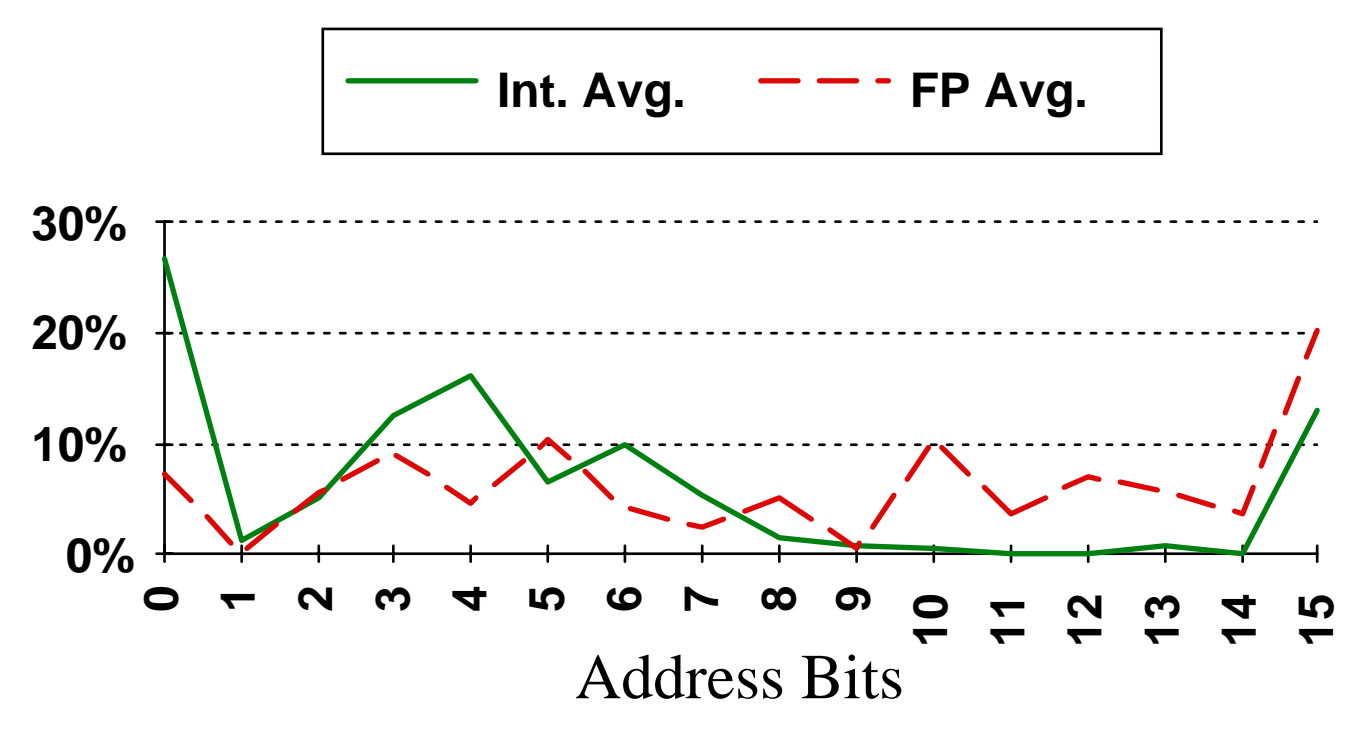

- $\circ$ **Avg. of 5 SPECint92 programs v. avg. 5 SPECfp92 programs**
- $^{\circ}$  X-axis is in powers of 2: 4 => addresses > 2 $^3$  (8) and Š 2 **4 (16)**
- $\mathsf{o}$ **1% of addresses > 16-bits**
- ° **12 - 16 bits of displacement needed**

#### **Immediate Size?**

- **• 50% to 60% fit within 8 bits**
- **• 75% to 80% fit within 16 bits**

**Addressing Summary**

•**Data Addressing modes that are important: Displacement, Immediate, Register Indirect**

•**Displacement size should be 12 to 16 bits**

•**Immediate size should be 8 to 16 bits**

#### **Generic Examples of Instruction Format Widths**

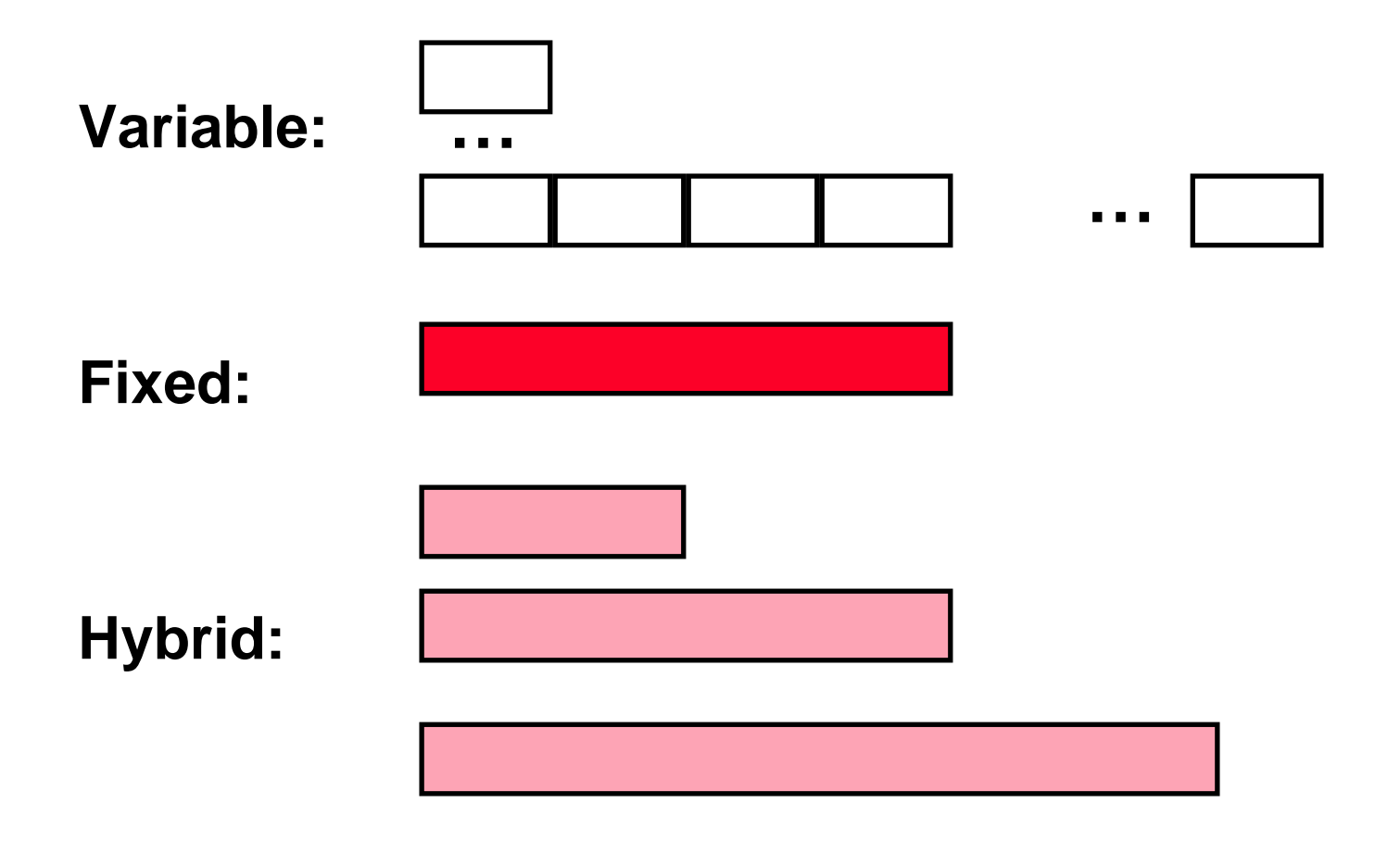

## **Summary of Instruction Formats**

- **• If code size is most important, use variable length instructions**
- **If performance is over is most important, use fixed length instructions**
- **Recent embedded machines (ARM, MIPS) added optional mode to execute subset of 16-bit wide instructions (Thumb, MIPS16); per procedure decide performance or density**

#### **Instruction Format**

- **If have many memory operands per instructions and many addressing modes, =>Address Specifier per operand**
- •**If have load-store machine with 1 address per instr. and one or two addressing modes, => encode addressing mode in the opcode**

#### **MIPS Addressing Modes/Instruction Formats**

## • **All instructions 32 bits wide**

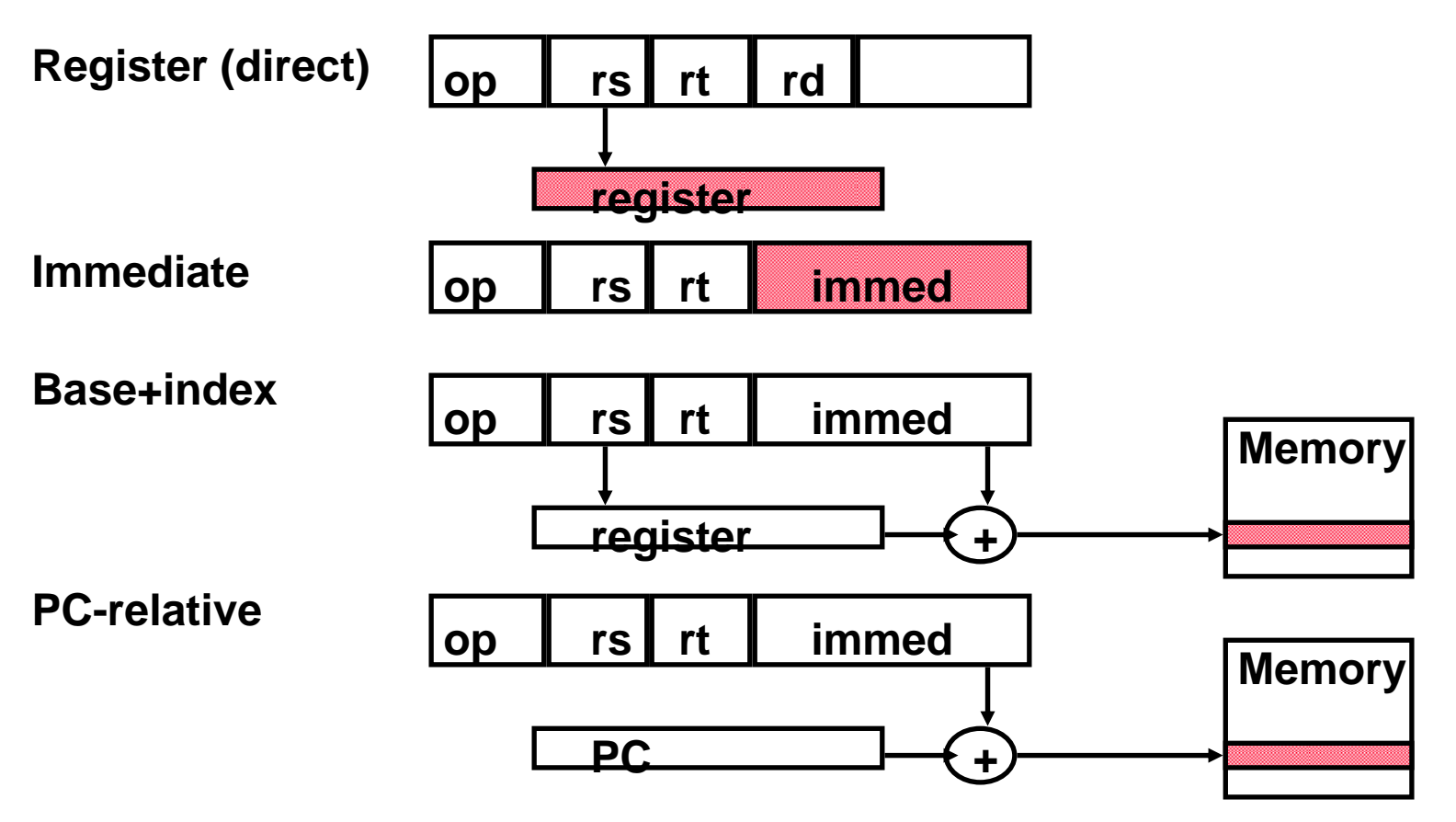

• **Register Indirect?**

## **Typical Operations (little change since 1960)**

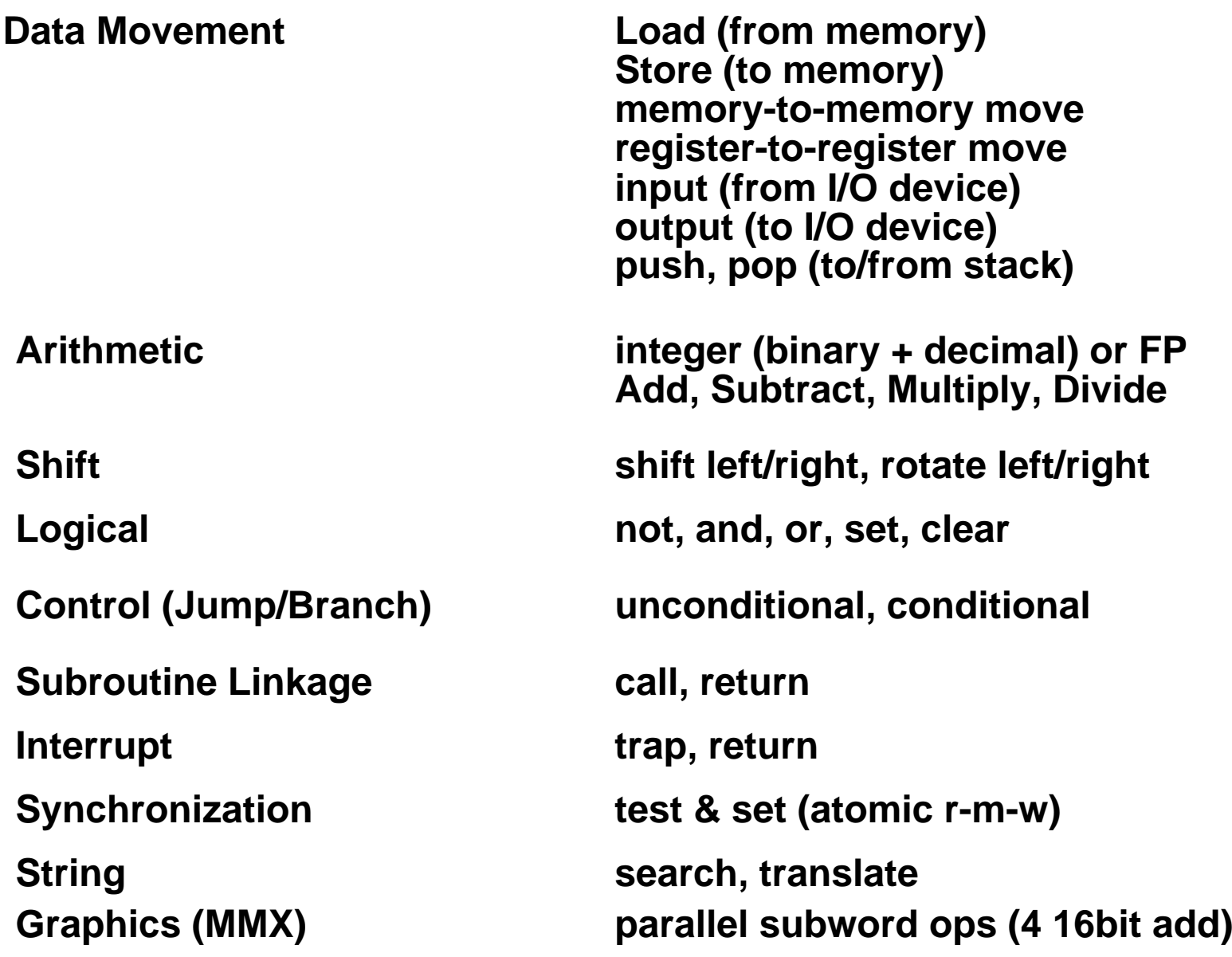

## **Top 10 80x86 Instructions**

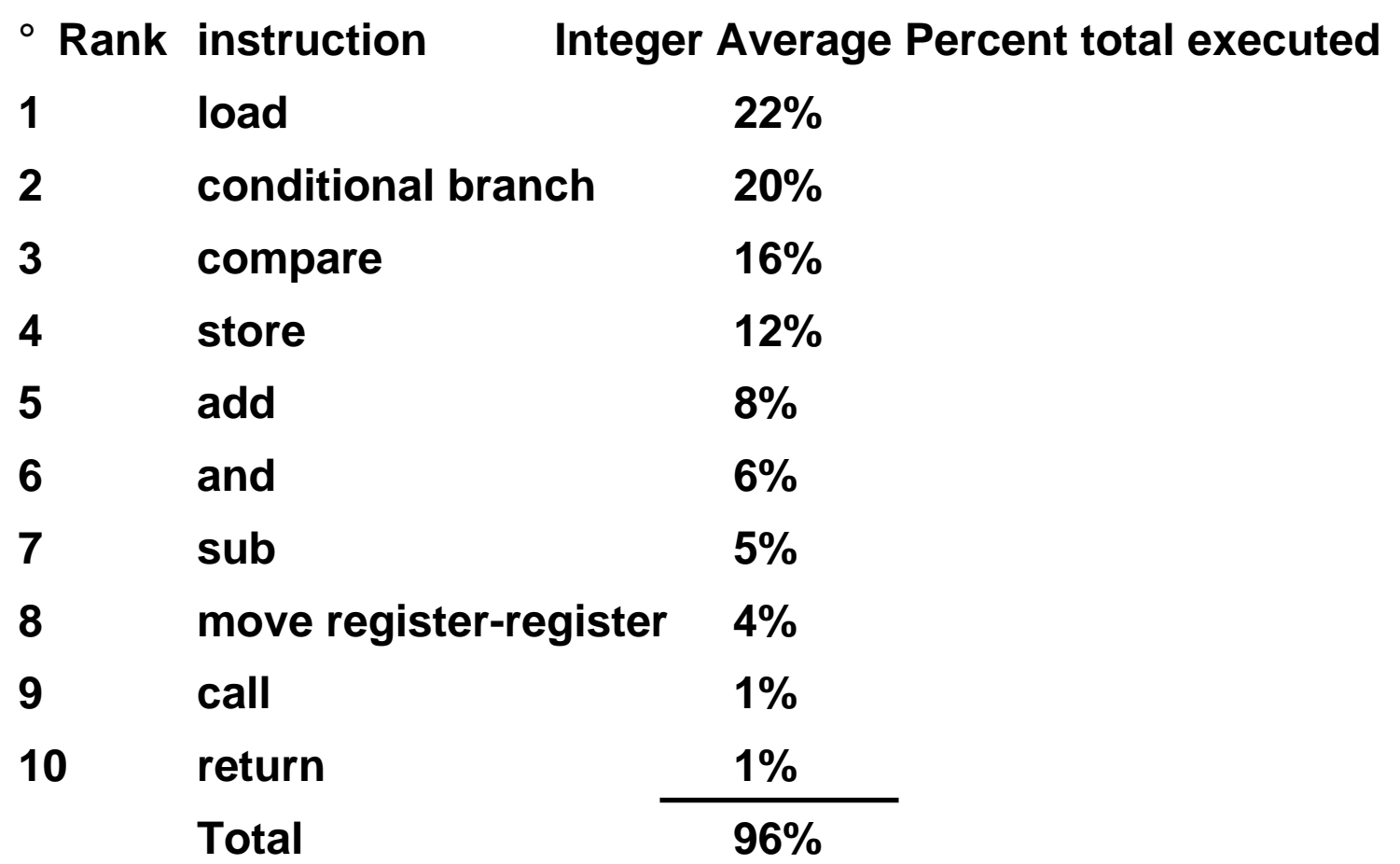

° **Simple instructions dominate instruction frequency**

**Operation Summary**

**• Support these simple instructions, since they will dominate the number of instructions executed:** 

**load, store, add, subtract, move register-register, and, shift, compare equal, compare not equal, branch, jump, call, return;**

## **Compilers and Instruction Set Architectures**

## **• Ease of compilation**

- **° orthogonality: no special registers, few special cases, all operand modes available with any data type or instruction type**
- **° completeness: support for a wide range of operations and target applications**
- **°regularity: no overloading for the meanings of instruction fields**
- **°streamlined: resource needs easily determined**

## **• Register Assignment is critical too**

**°Easier if lots of registers** **Summary of Compiler Considerations**

•**Provide at least 16 general purpose registers plus separate floating-point registers,** 

•**Be sure all addressing modes apply to all data transfer instructions,** 

•**Aim for a minimalist instruction set.**

### **MIPS I Operation Overview**

#### $\circ$ **Arithmetic logical**

- $\mathsf{o}$  **Add, AddU, Sub, SubU, And, Or, Xor, Nor, SLT, SLTU**  $\circ$ **AddI, AddIU, SLTI, SLTIU, AndI, OrI, XorI, LUI**
- $\circ$ **SLL, SRL, SRA, SLLV, SRLV, SRAV**
- $\circ$ **Memory Access**
- °**LB, LBU, LH, LHU, LW, LWL,LWR**
- $\mathsf{o}$ **SB, SH, SW, SWL, SWR**

## **Multiply / Divide**

- ° **Start multiply, divide**
	- **MULT rs, rt**
	- **MULTU rs, rt**
	- **DIV rs, rt**
	- **DIVU rs, rt**
- $\circ$  **Move result from multiply, divide**
	- **MFHI rd**
	- **MFLO rd**
- $\circ$  **Move to HI or LO**
	- **MTHI rd**
	- **MTLO rd**
- $\circ$  **Why not Third field for destination? (Hint: how many clock cycles for multiply or divide vs. add?)**

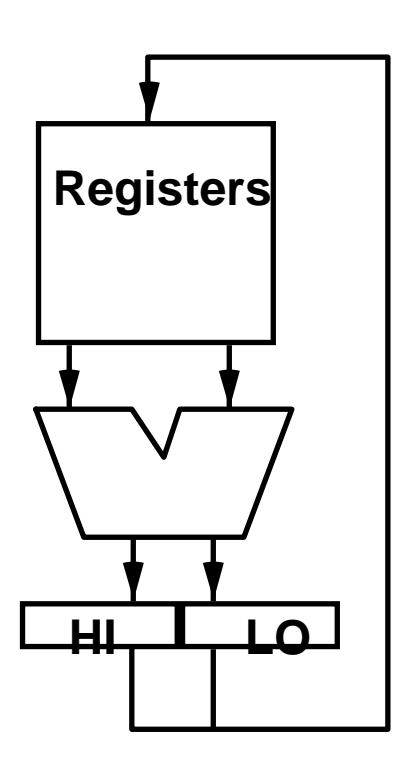

#### **Data Types**

#### **Bit: 0, 1**

**Bit String: sequence of bits of a particular length 4 bits is a nibble8 bits is a byte 16 bits is a half-word32 bits is a word64 bits is a double-word**

**Character:ASCII 7 bit code**

**Decimal:**

**digits 0-9 encoded as 0000b thru 1001b two decimal digits packed per 8 bit byte**

**Integers:**

**2's Complement**

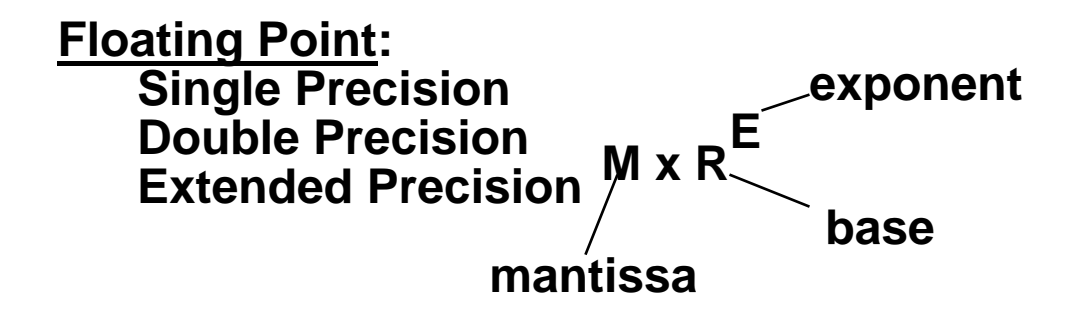

**M** x R<br>**M** in R<sub></sub> **E Where is decimal pt?** How are +/- exponents **represented?**

## **Operand Size Usage**

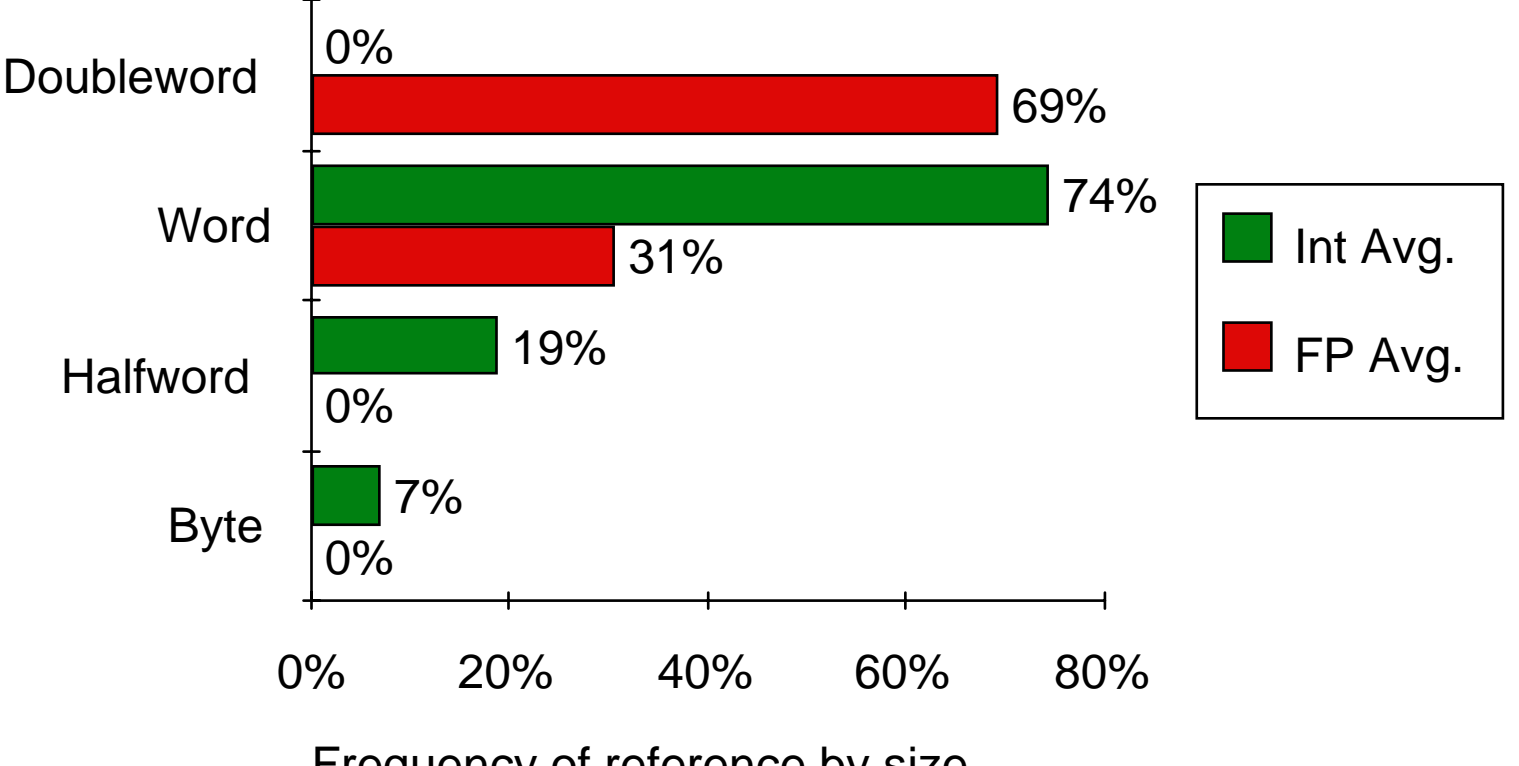

Frequency of reference by size

•**Support these data sizes and types: 8-bit, 16-bit, 32-bit integers and 32-bit and 64-bit IEEE 754 floating point numbers**

## **MIPS arithmetic instructions**

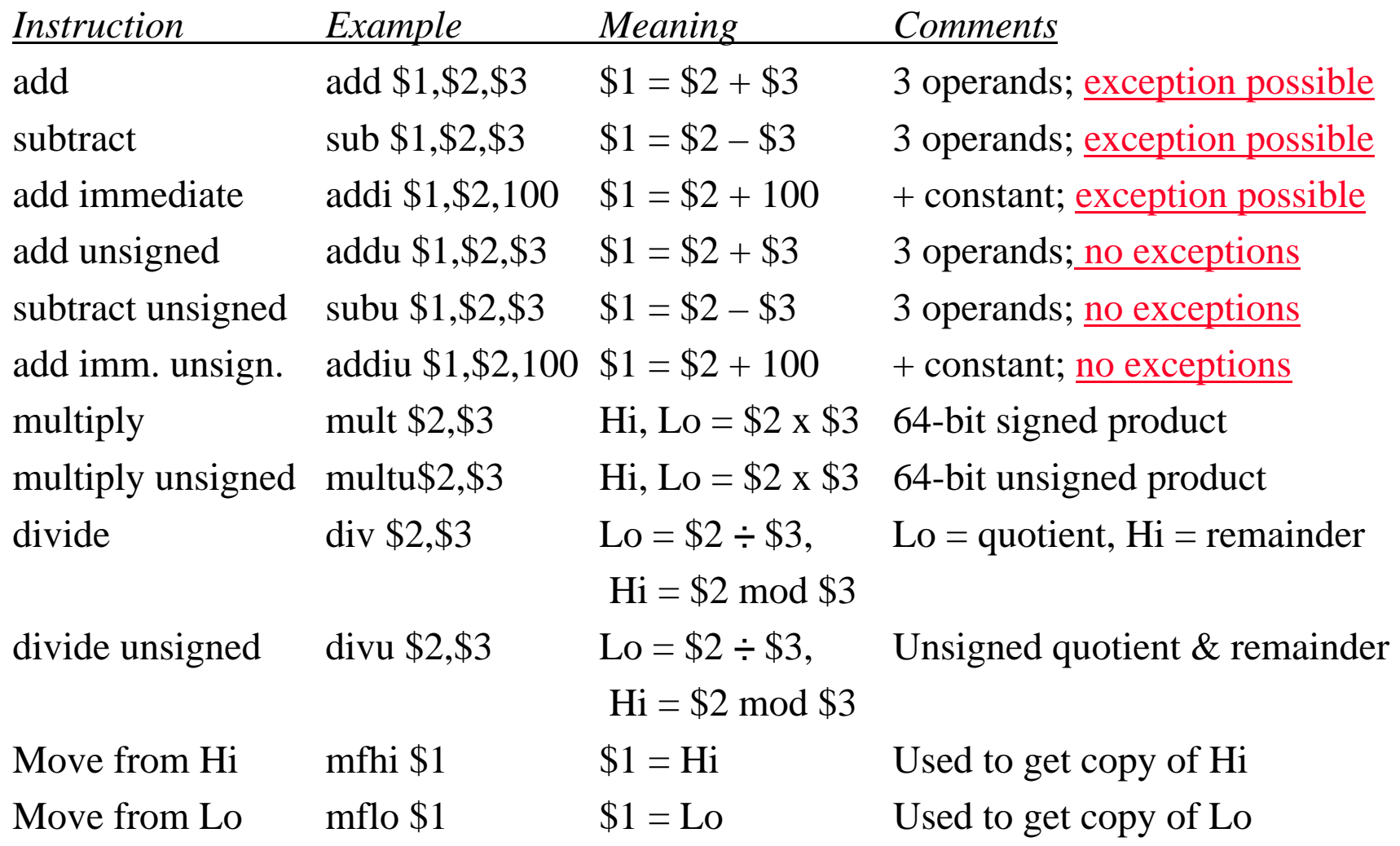

#### **Which add for address arithmetic? Which add for integers?**

#### **MIPS logical instructions**

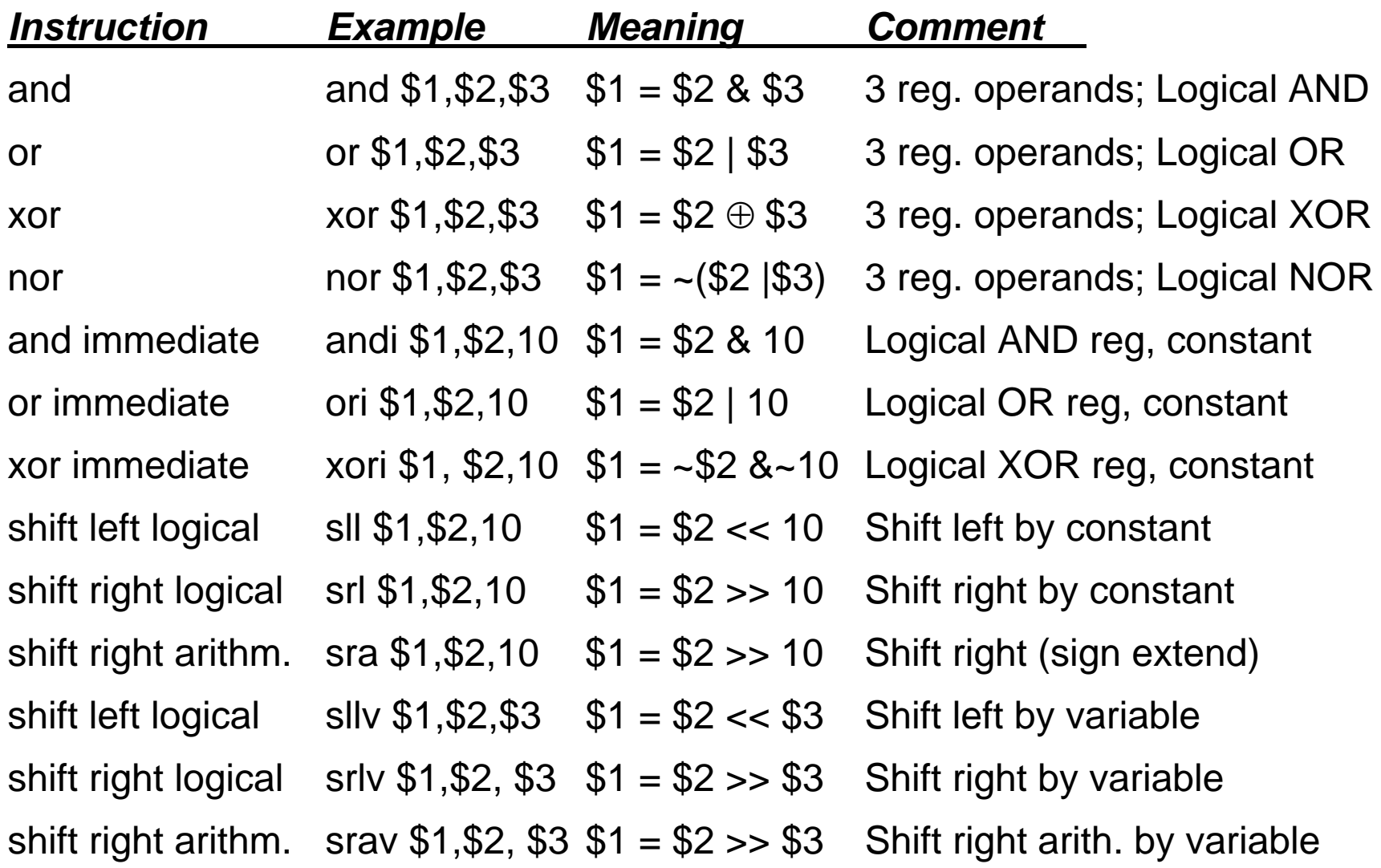

#### **MIPS data transfer instructions**

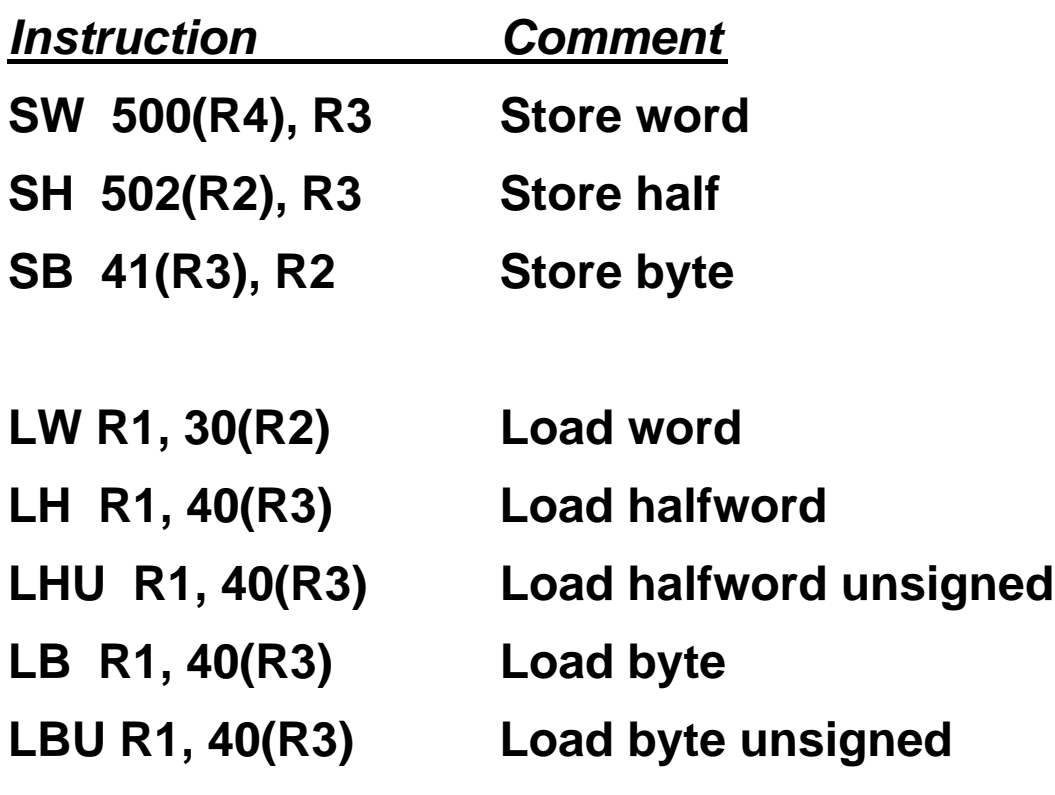

**LUI R1, 40 Load Upper Immediate (16 bits shifted left by 16)**

**Why need LUI?** 

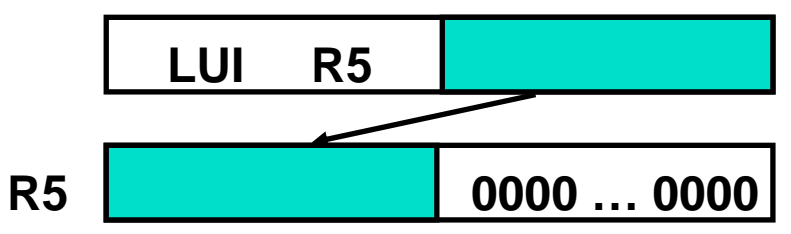

## **Methods of Testing Condition**

**°Condition Codes**

**Processor status bits are set as a side-effect of arithmetic instructions (possibly on Moves) or explicitly by compare or test instructions.**

**ex:add r1, r2, r3**

**bz label**

- **° Condition Register**
	- **Ex:cmp r1, r2, r3 bgt r1, label**
- **° Compare and Branch**
	- **Ex:bgt r1, r2, label**

## **Condition Codes**

**Setting CC as side effect can reduce the # of instructions**

**X: ..SUB r0, #1, r0 BRP XX: ...SUB r0, #1, r0 CMP r0, #0 BRP Xvs.**

**But also has disadvantages:**

- **--- not all instructions set the condition codes; which do and which do not often confusing!** *e.g., shift instruction sets the carry bit*
- **--- dependency between the instruction that sets the CC and the one that tests it: to overlap their execution, may need to separate them with an instruction that does not change the CC**

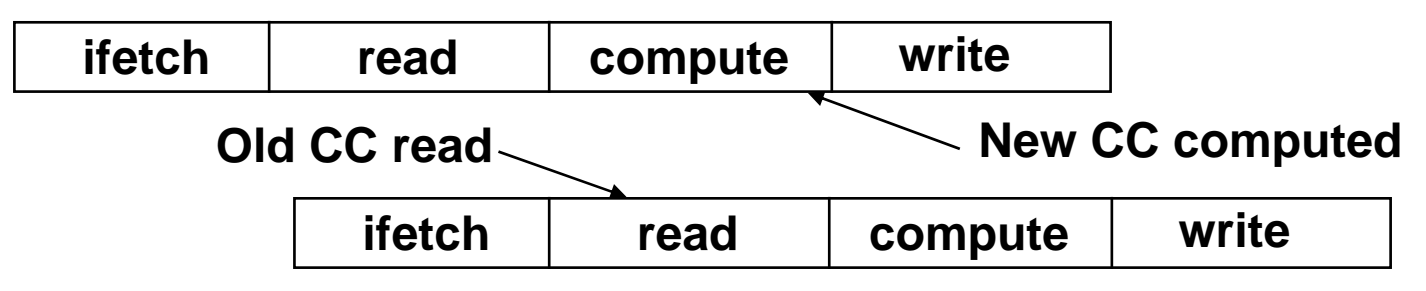

#### **Conditional Branch Distance**

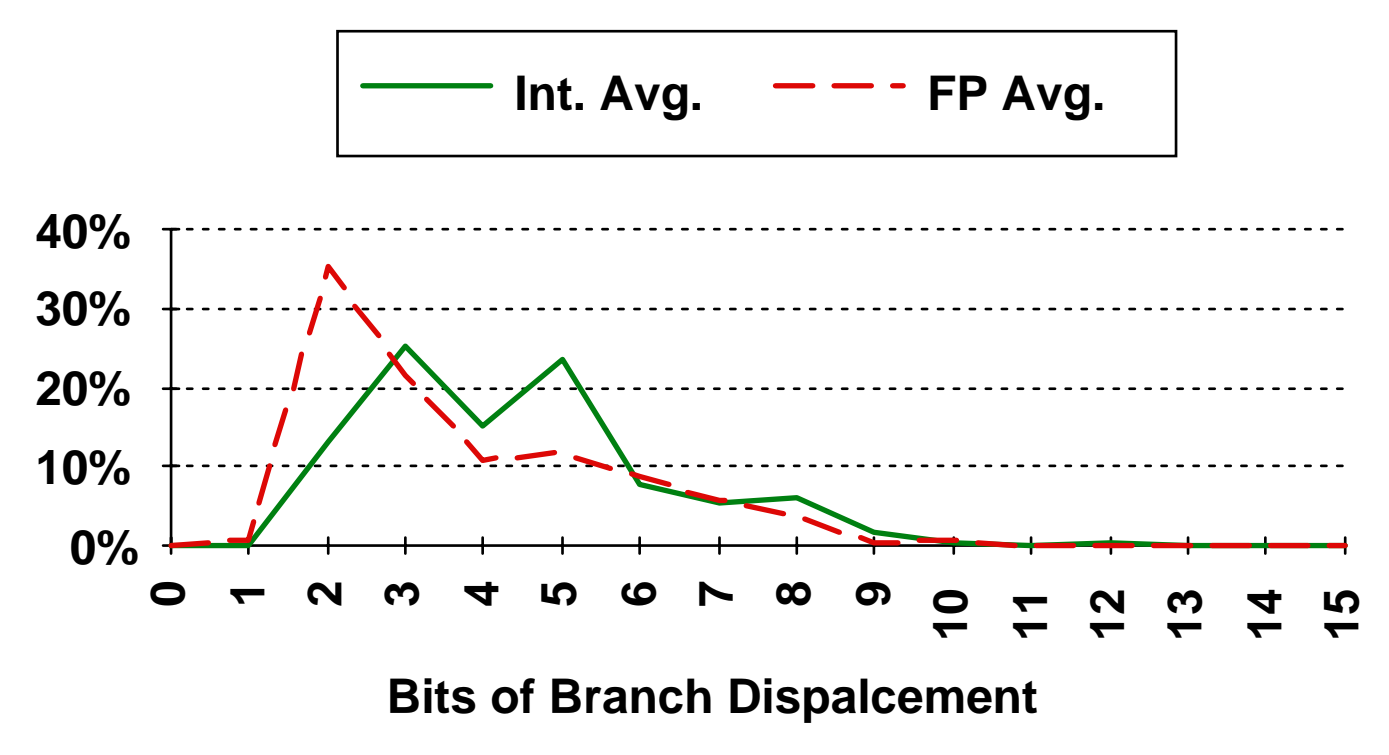

- **• Distance from branch in instructions 2i => Š ± 2i-1 & > 2i-2**
- **• 25% of integer branches are > 2 to Š 4 or -2 to -4 instructions**

### **Conditional Branch Addressing**

- **• PC-relative since most branches are relatively close to the current PC address**
- **At least 8 bits suggested (± 128 instructions)**
- **Compare Equal/Not Equal most important for integer programs (86%)**

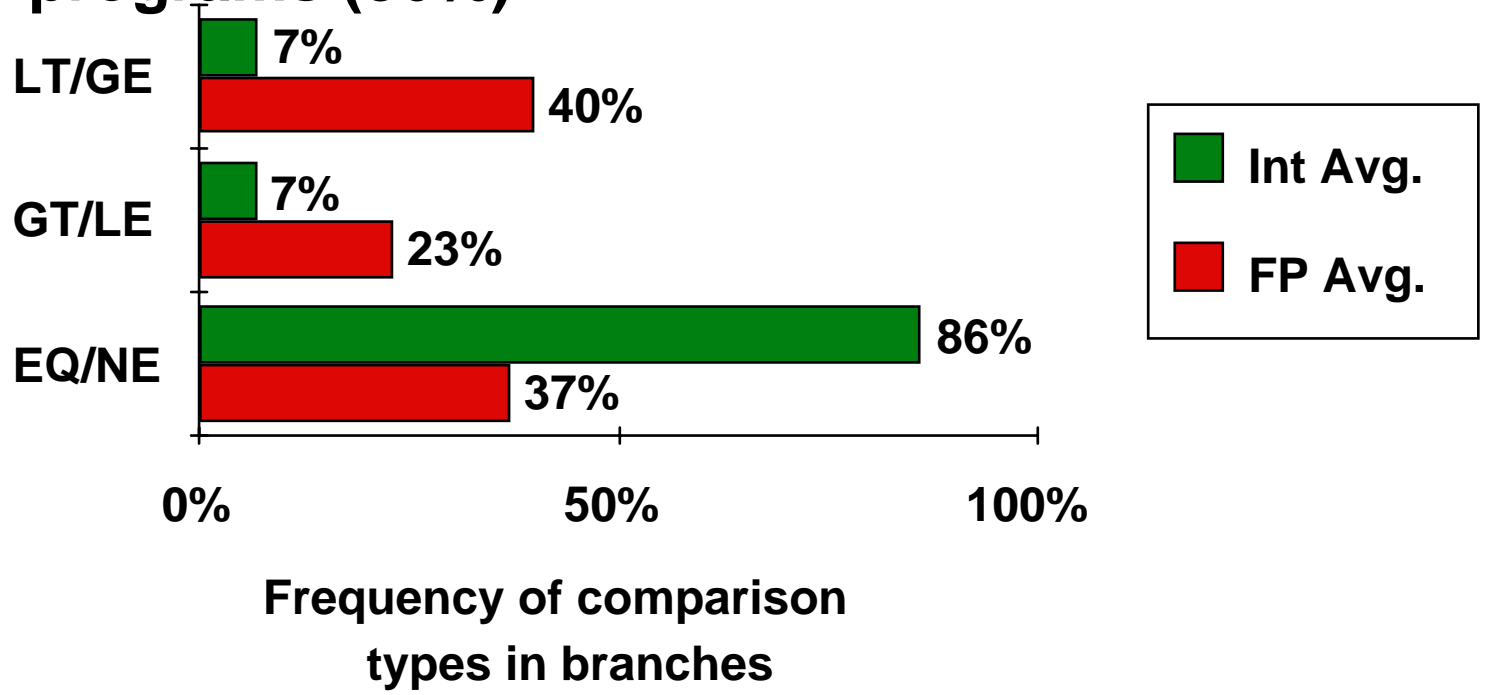

## **MIPS Compare and Branch**

- ° **Compare and Branch** 
	- •**BEQ rs, rt, offset if R[rs] == R[rt] then PC-relative branch**
	- •**BNE rs, rt, offset <>**
- $\circ$  **Compare to zero and Branch** 
	- •**BLEZ rs, offset if R[rs] <= 0 then PC-relative branch**
	- $\bullet$ **BGTZ rs, offset <sup>&</sup>gt;**
	- $\bullet$  **BLT<**
	- •**BGEZ >=**
	- $\bullet$ **BLTZAL rs, offset if R[rs] < 0 then branch and link (into R 31)**
	- $\bullet$  **BGEZAL>=**
- ° **Remaining set of compare and branch take two instructions**
- °**Almost all comparisons are against zero!**

## **MIPS jump, branch, compare instructions**

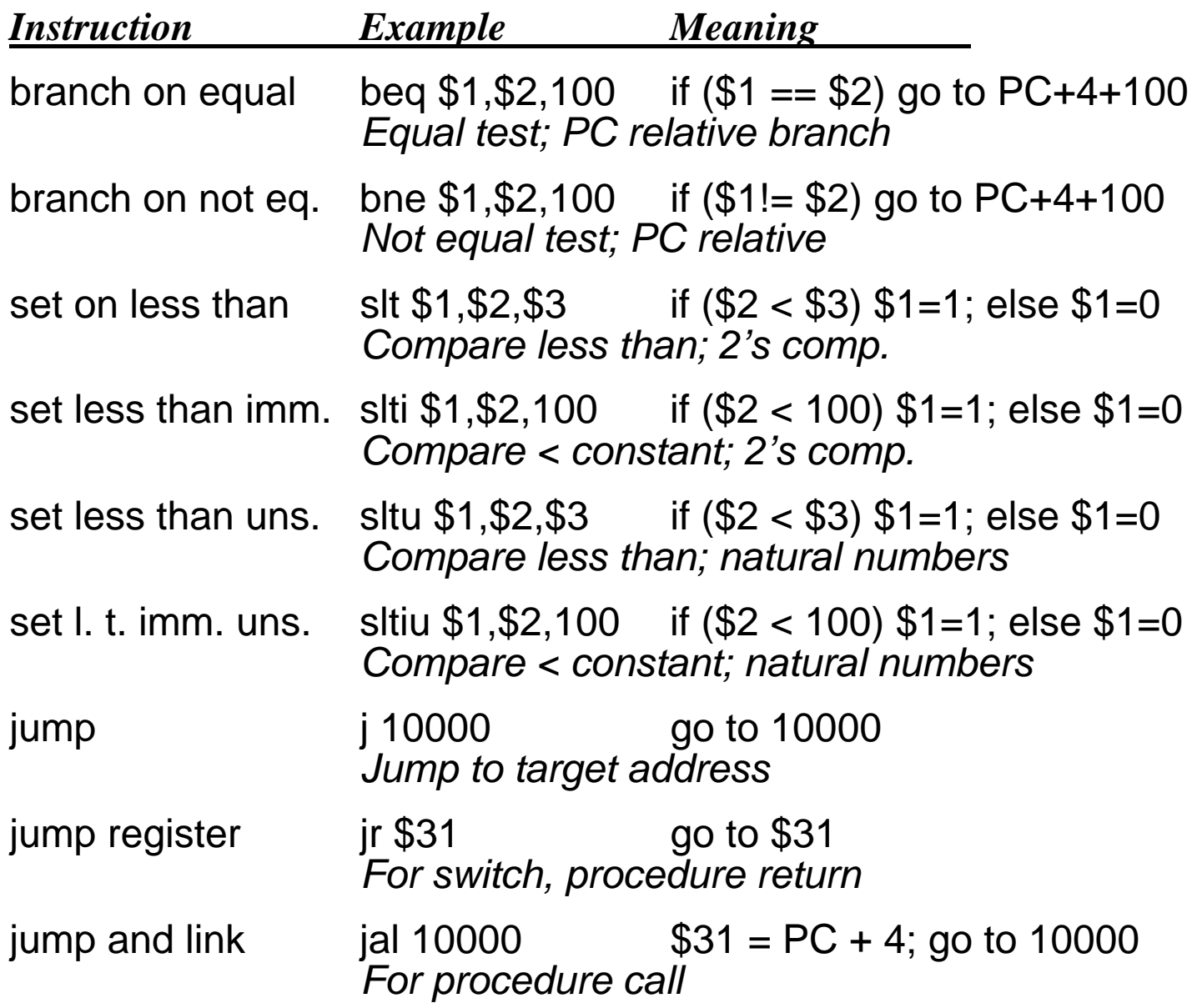

#### **Signed vs. Unsigned Comparison**

**R1= 0…00 0000 0000 0000 0001 twoR2= 0…00 0000 0000 0000 0010 R3= 1…11 1111 1111 1111 1111**° **After executing these instructions: slt r4,r2,r1 ; if (r2 < r1) r4=1; else r4=0 slt r5,r3,r1 ; if (r3 < r1) r5=1; else r5=0 sltu r6,r2,r1 ; if (r2 < r1) r6=1; else r6=0 sltu r7,r3,r1 ; if (r3 < r1) r7=1; else r7=0** ° **What are values of registers r4 - r7? Why? twotwo2's comp Unsigned?**

**Value?**

**r4 = ; r5 = ; r6 = ; r7 = ;** 

#### **Calls: Why Are Stacks So Great?**

*Stacking of Subroutine Calls & Returns and Environments:*

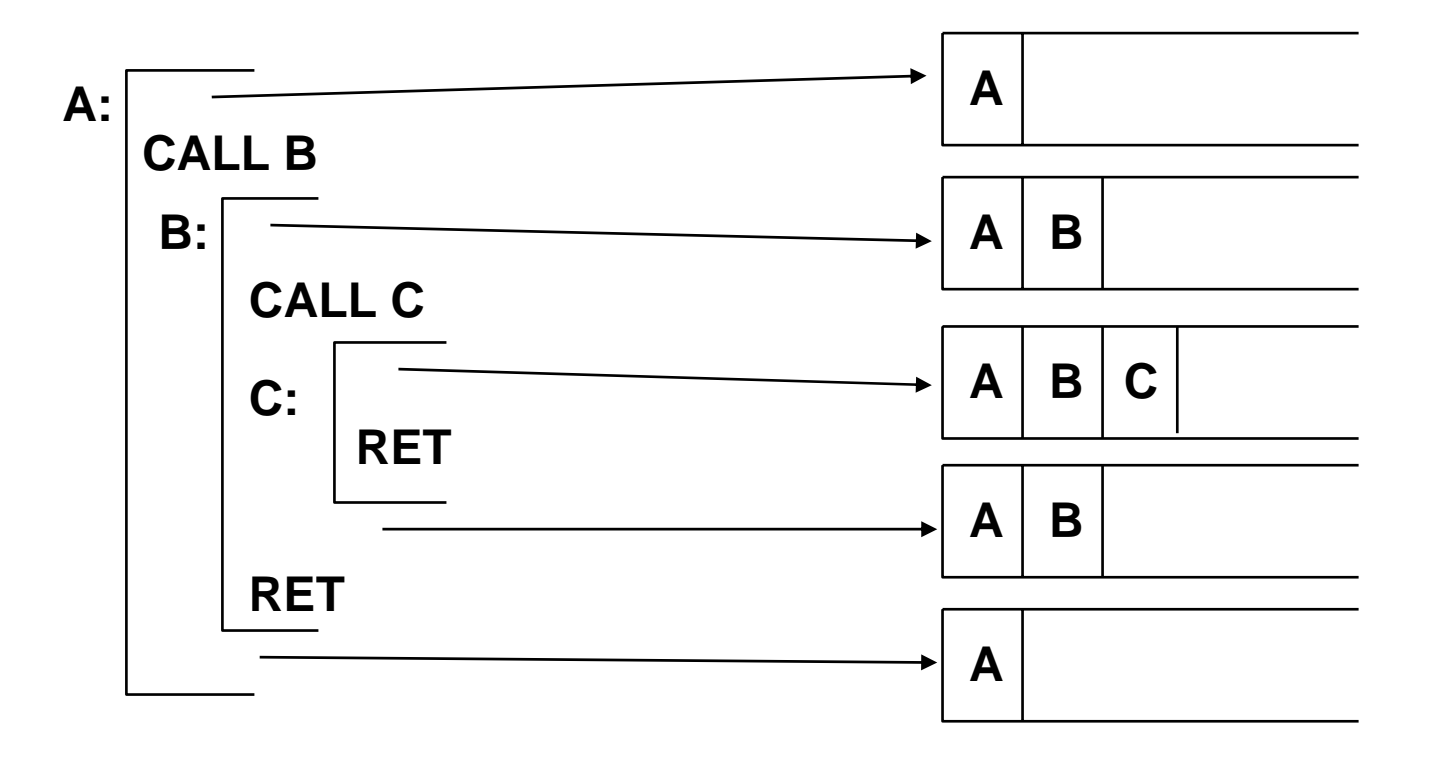

**Some machines provide a memory stack as part of the architecture (e.g., VAX)**

**Sometimes stacks are implemented via software convention (e.g., MIPS)**

### **Memory Stacks**

**Useful for stacked environments/subroutine call & return even ifoperand stack not part of architecture**

*Stacks that Grow Up vs. Stacks that Grow Down:*

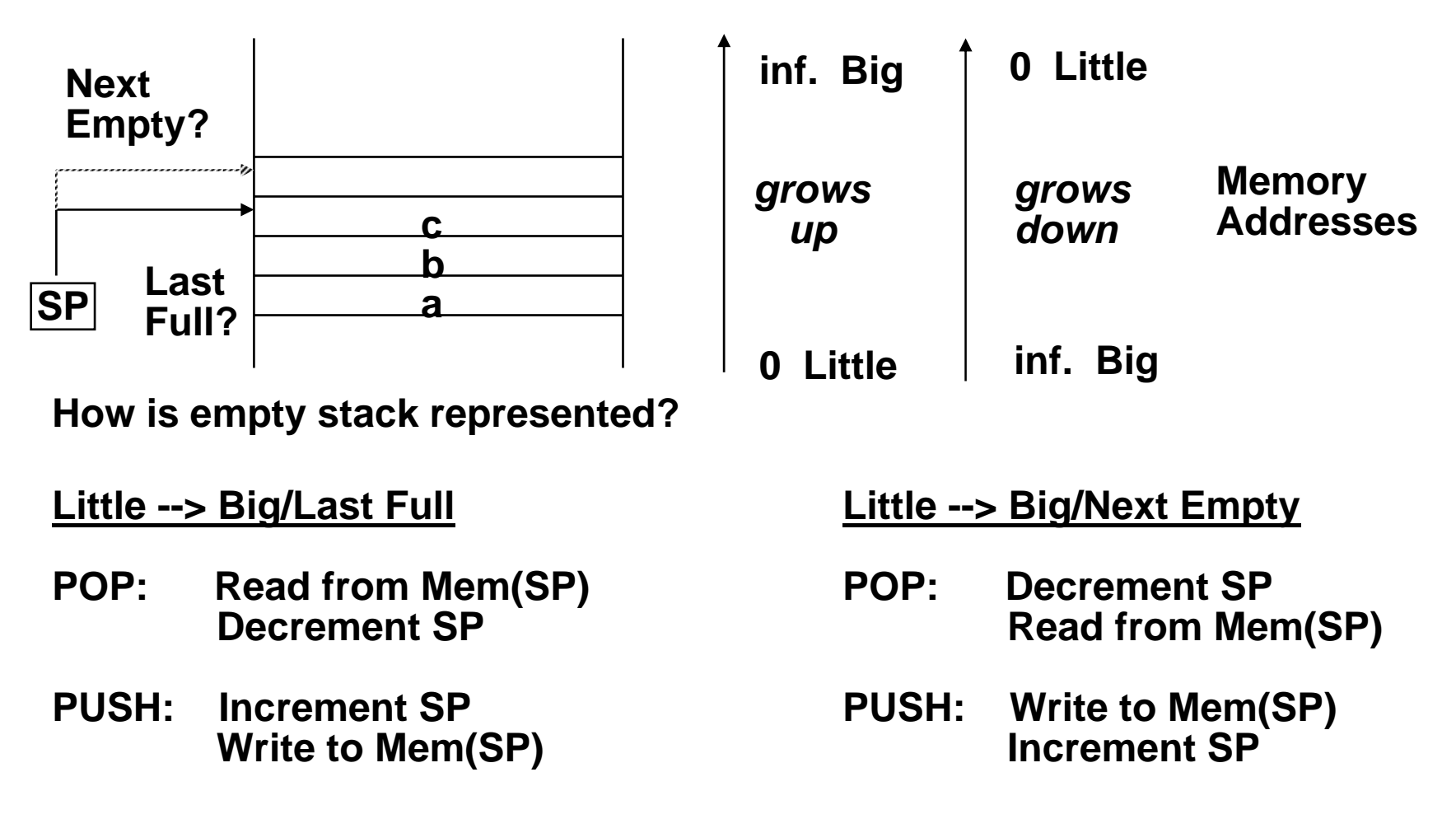

#### **Call-Return Linkage: Stack Frames**

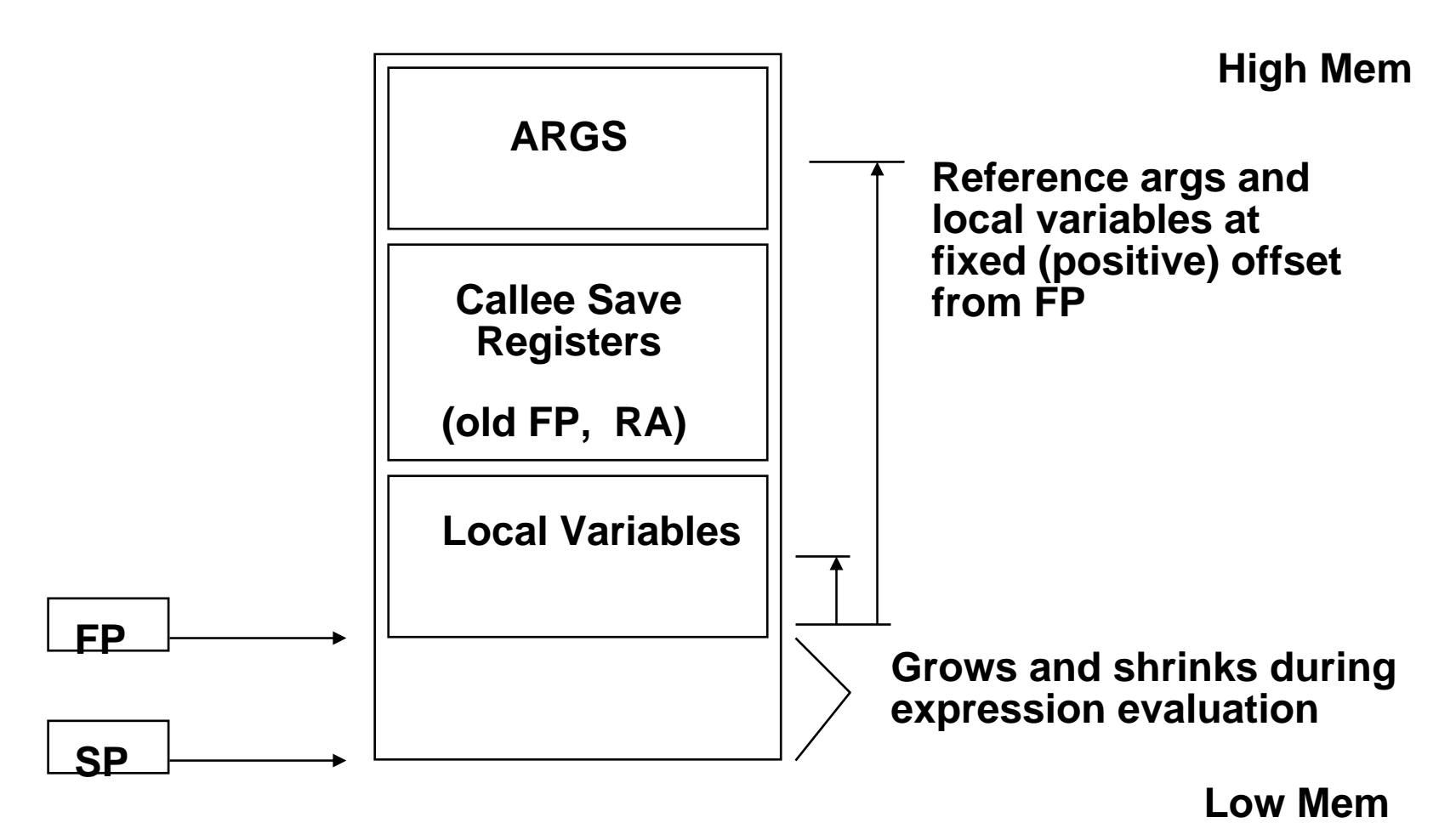

- °**Many variations on stacks possible (up/down, last pushed / next )**
- °**Block structured languages contain link to lexically enclosing frame**
- °**Compilers normally keep scalar variables in registers, not memory!**

## **MIPS: Software conventions for Registers**

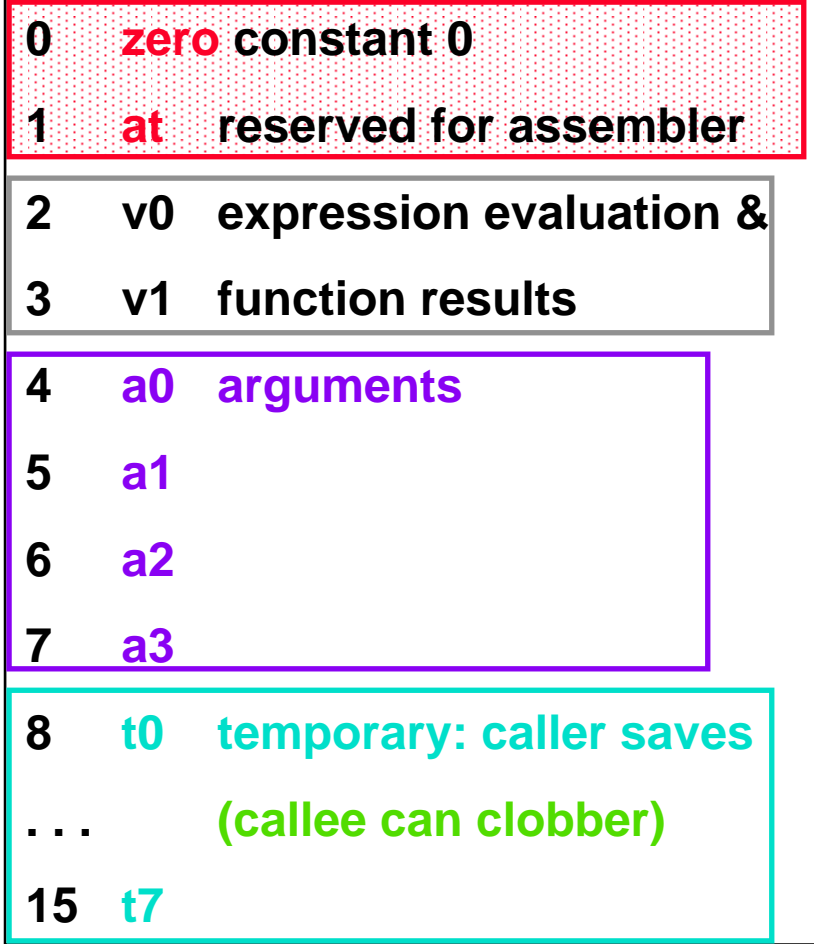

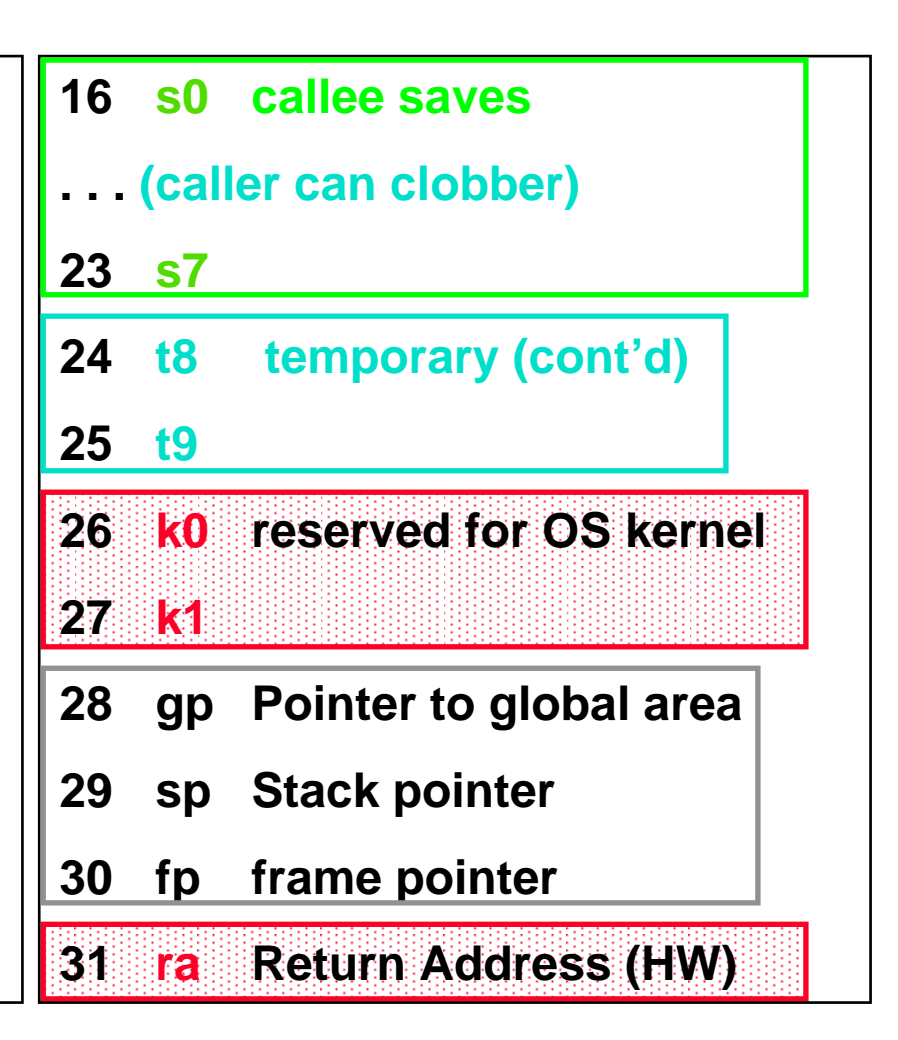

Plus a 3-deep stack of mode bits.

## **MIPS / GCC Calling Conventions**

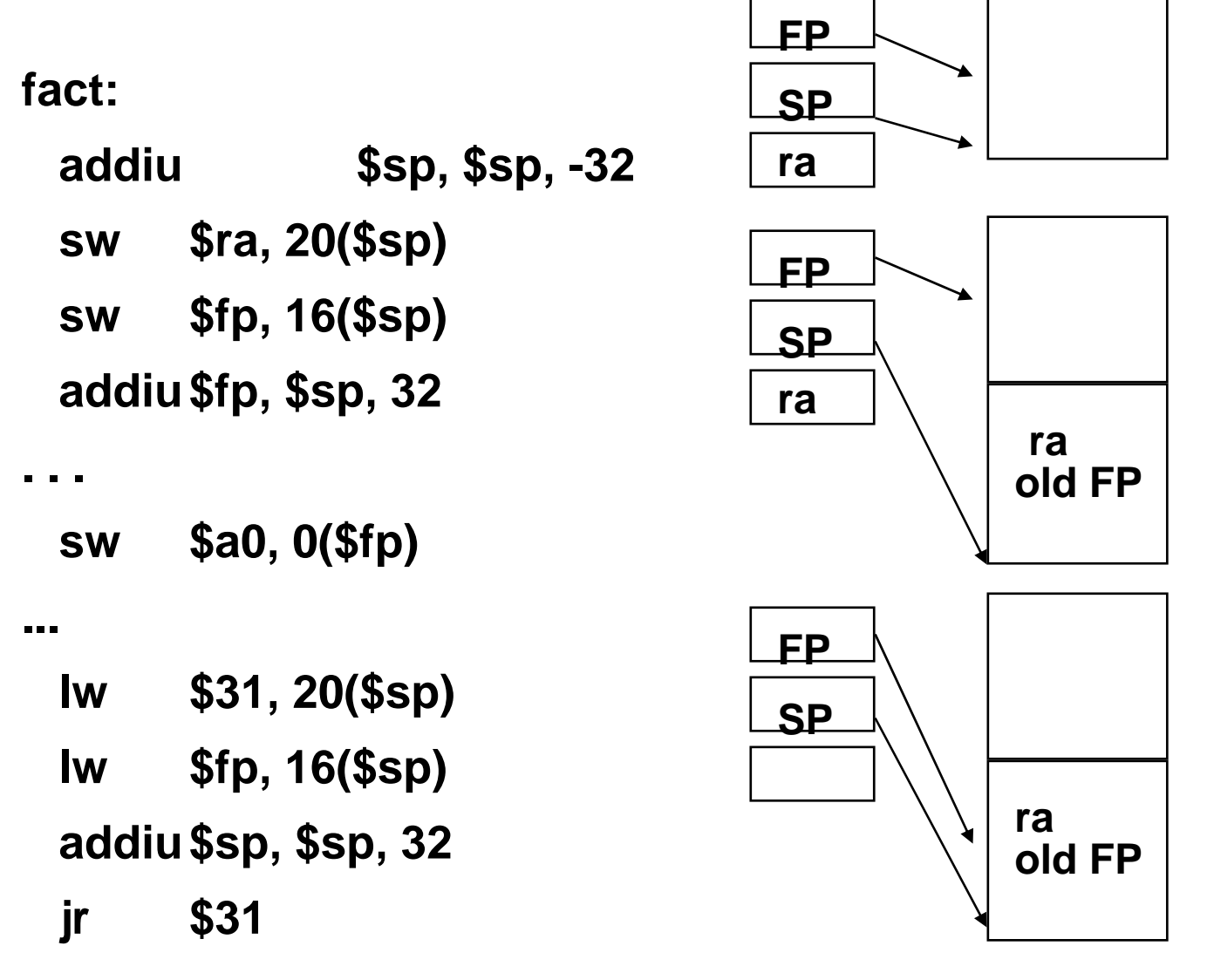

 **lowaddress**

**First four arguments passed in registers.**

## **Details of the MIPS instruction set**

- °**Register zero always has the value zero (even if you try to write it)**
- ° **Branch/jump and link put the return addr. PC+4 into the link register (R31)**
- ° **All instructions change all 32 bits of the destination register (including lui, lb, lh) and all r ead all 32 bits of sources (add, sub, and, or, …)**
- ° **Immediate arithmetic and logical instructions are extended as follows:**
	- **logical immediates ops are zero extended to 32 bits**
	- **arithmetic immediates ops are sign extended to 32 bits (including addu)**
- ° **The data loaded by the instructions lb and lh are extended as follows:**
	- **lbu, lhu are zero extended**
	- **lb, lh are sign extended**
- ° **Overflow can occur in these arithmetic and logical instructions:**
	- **add, sub, addi**
	- **it cannot occur in addu, subu, addiu, and, or, xor, nor, shifts, mult, multu, div, divu**

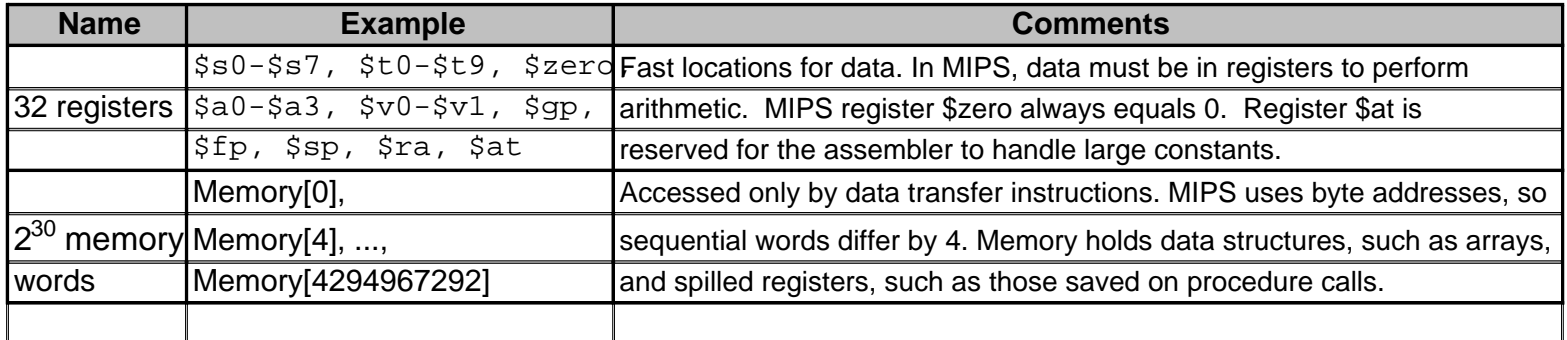

#### **MIPS assembly language**

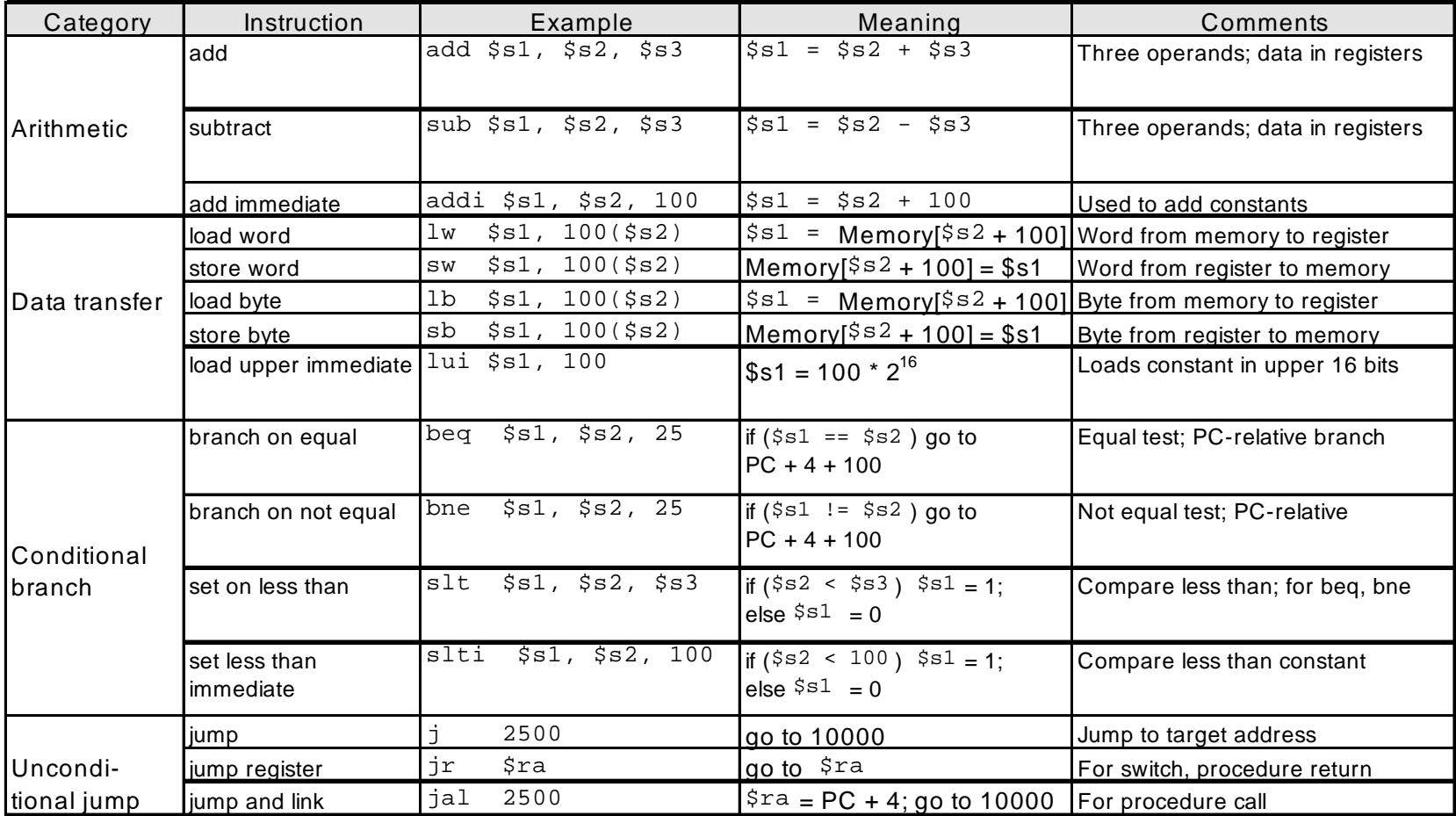

## **Summary of RISC**

- ° **Reduced Instruction Set**
- $\bullet$ **General Purpose Register File (large number: 32 or more)**
- ° **Load/Store Architecture**
- ° **Few Addressing modes**
- ° **Fixed Instruction Format**

## **MIPS Architecture**

- ° **32 Registers**
- ° **Load/Store Architecture**
- $\circ$  **5 Instruction Groups: Arithmetic, Logical, Data Transfer, Cond. Branch, Uncond. Jump**
- $\circ$ **Addressing modes: Register, Displacement, Immediate and PC-relative**
- ° **Fixed Instruction Format**

## **Registers**

- $\circ$ **General Purpose Register Set**
- $\circ$ **Any register can be used with any instruction**
- $\circ$  **MIPS programmers have agreed upon a set of guidelines that specify how each of the registers should be used. Programmers (and compilers) know that as long as they follow these guidelines, their code will work properly with other MIPS code.**

## **Registers**

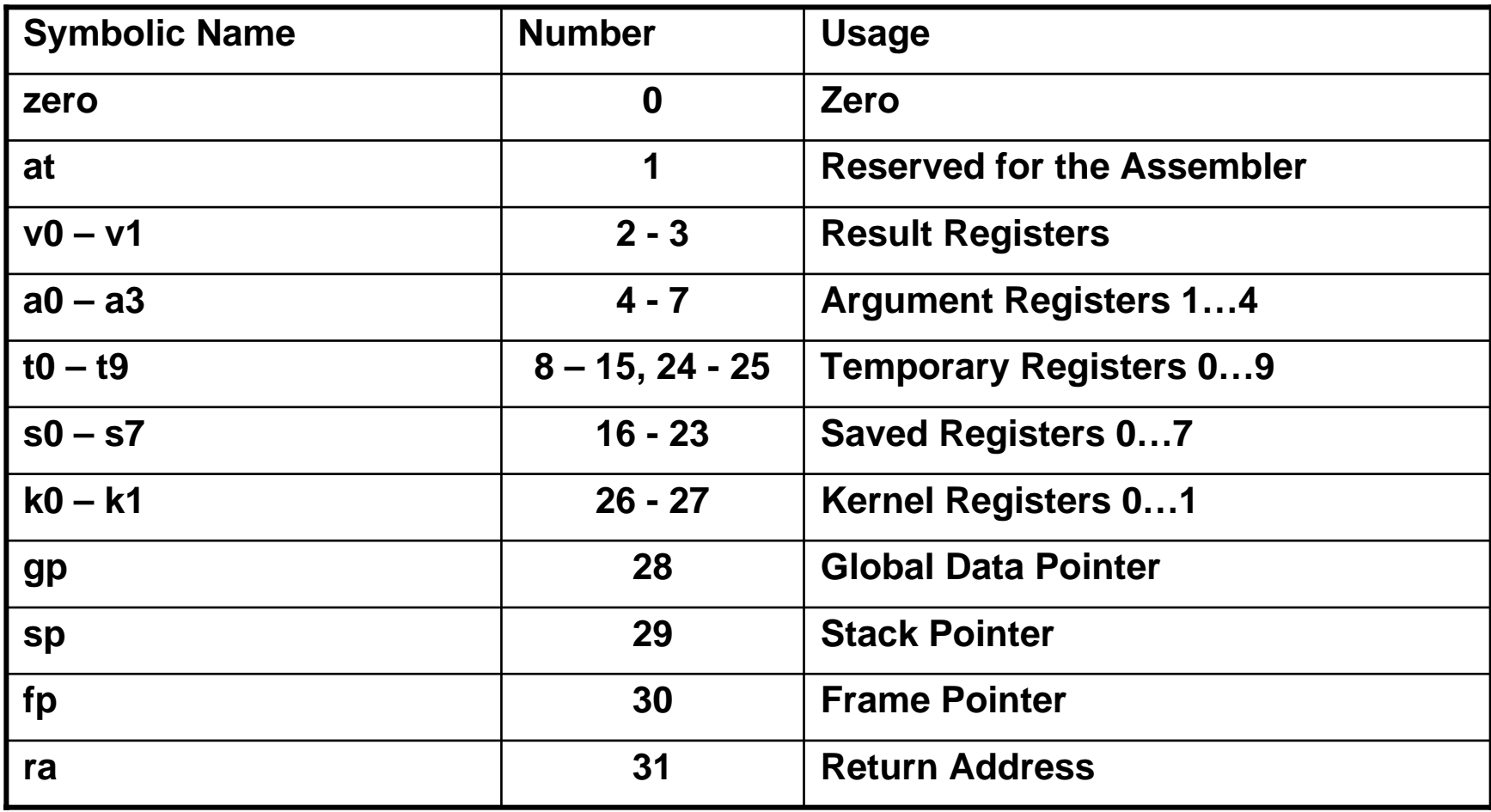

#### **Instruction Format**

- ° **Fixed Format**
- ° **3 Format Types**
	- **Register: R-type**
	- **Immediate: I-type**
	- **PC-relative: J-type**

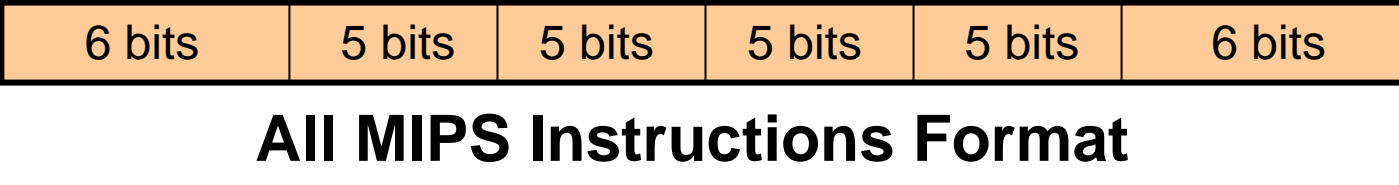

## **R-Type**

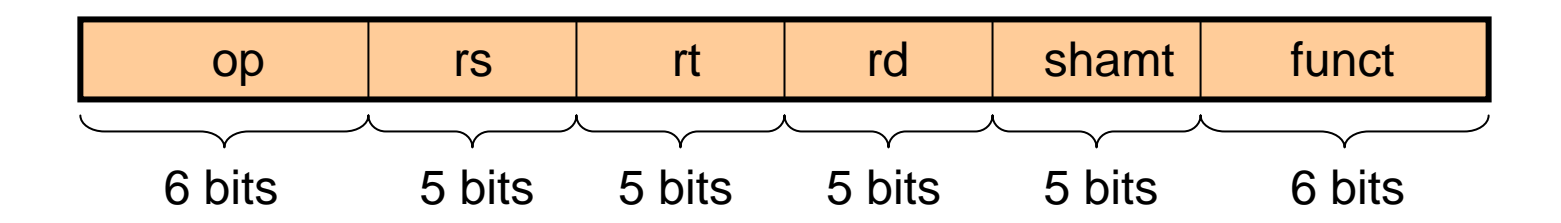

- $\circ$  **Used by**
	- **Arithmetic Instructions**
	- **Logic Instructions**
	- **Except when Immediate Addressing mode used**

## **I-Type**

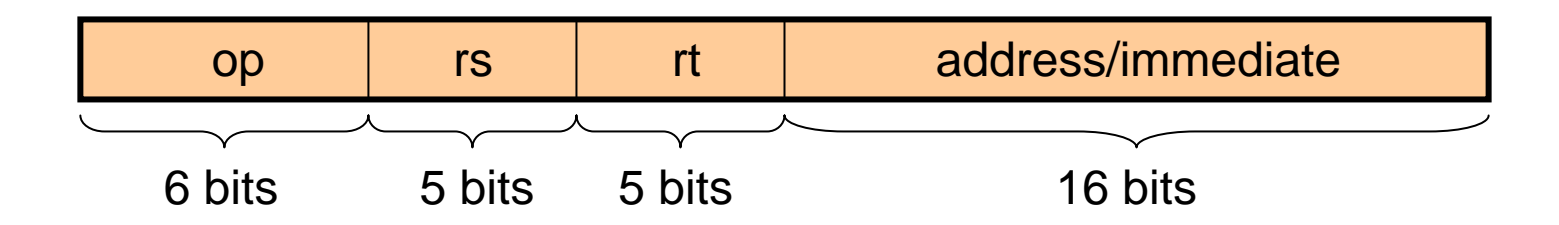

- ° **Used by**
	- **Instructions using Immediate addressing mode**
	- **Instructions using Displacement addressing mode**
	- **Branch instructions**

## **J-Type**

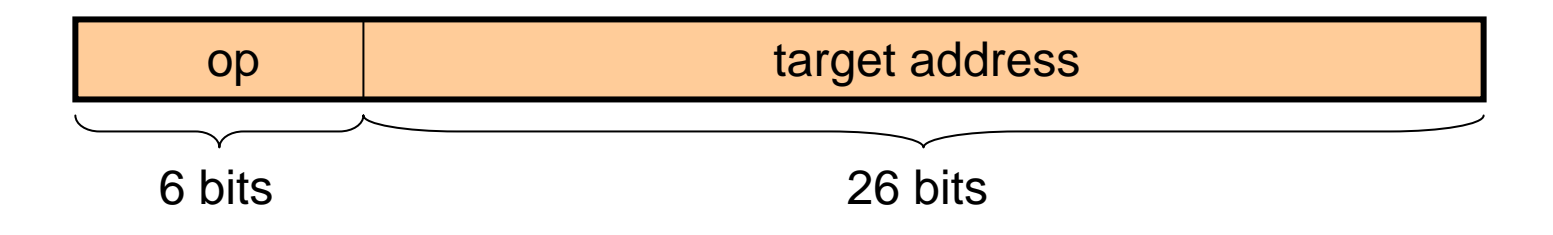

- ° **Used by**
	- **Jump Instructions**

#### **Instructions**

- ° **5 Groups**
	- **Arithmetic**
	- **Logic**
	- **Data Transfer**
	- **Conditional B ranch**
	- **Unconditional Jump**

## **Arithmetic**

- ° **add, addu: signed and unsigned addition on registers**
- $\circ$ **addi, addiu: signed and unsigned addition. One operand is immediate value**
- $\circ$ **sub, subu: signed and unsigned subtraction on registers**
- $\circ$ **subi, subiu: signed and unsigned subtraction. One operand is immediate value**
- °**mult, multu: signed and unsigned multiplication on registers**
- $\circ$ **div, divu: signed and unsigned division on registers**
- $\circ$ **mfc0: move from coprocessor**
- $\circ$ **mfhi, mflo: move from Hi and Lo registers**

# **Logical**

- $\circ$ **and, andi: logical 'AND' on registers and registers and an immediate value**
- $\circ$ **nor, nori: logical 'NOT OR' on registers and registers and an immediate value**
- $\circ$ **or, ori: logical 'OR' on registers and registers and an immediate value**
- $\circ$  **xor, xori: logical 'Exclusive OR' on registers and registers and an immediate value**
- $\circ$  **sll, sra, srl: shift left/right logical/arithmetic on registers. Size of shift can be immediate value.**
- °slt: comparison instruction: rd ← 1/0 depending on comparison outcome

## **Data Transfer**

- ° **lw, sw: load/store word**
- ° **lb, sb: load/store byte**
- $\circ$ **lbu: load byte unsigned**
- ° **lh, sh: load/store halfword**
- ° lui: load upper half word immediate

## **Branch**

- $\degree$  b: **b: branch unconditional**
- $\circ$ **beq: branch if src1 == src2**
- $\circ$ **bne: branch if src1 =/= src2**
- ° **bgez: branch is src1 >= 0**
- ° **bgtz: branch if src1 > 0**
- ° **blez: branch if src1 <= 0**
- ° **bltz: branch if src1 < 0**

## **Jump**

- ° **j: jump**
- ° **jr: jump to src1 (address in reg src1)**
- ° **jal: jump and link; ra** Å **PC+4; jump to label**
- ° **jalr: jump and link; ra** Å **PC+4; jump to src1 (address in reg src1)**

#### **Addressing Modes**

- $\circ$ **Register: all operands are registers**
- ° **Immediate: one operand is an immediate value contained in the immediate field of I-type format**
- ° **Displacement: The address of the operand is src1 + displacement. Also contained in the immediate field of I-type format**
- $\circ$ **PC-relative: The +/- displacement is sign extended and added to the PC**
- $\circ$ **Direct Address: used by jump instructions. The full address is provided.**